Dienstvereinbarung für den Betrieb eines IT-Servicedesks an der Fachhochschule Südwestfalen (FH SWF)

abgeschlossen zwischen den folgenden Vertragsparteien:

#### Kanzler der FH SWF

Personalrat der Beschäftigten in Technik und Verwaltung der FH SWF (PR TuV)

#### Rektor der FH SWF

Personalrat der wissenschaftlich Beschäftigten der FH SWF (PR Wiss)

#### § 1 Gegenstand der Dienstvereinbarung

Die Einführung eines IT-Servicedesks ermöglicht eine professionelle und zeitnahe Reaktion auf alle eingehenden Meldungen und Anfragen. Aus diesem Grund wird an der FH SWF im Dezernat 6 "IT-Services" ein sog. "Single Point of Contact (SPOC)" geschaffen, eine zentrale Ansprechstelle im IT-Bereich, welche zentral alle Anfragen und Störungsmeldungen annimmt und bearbeitet. Die FH SWF ist bestrebt, die Anfragen und Störungsmeldungen einheitlich, kompetent und schnellstmöglich zu bearbeiten. Der IT-Servicedesk soll dazu dienen, die Meldungen entgegenzunehmen, zu dokumentieren und an das Lösungsteam (interner Second Level) zu delegieren, mit dem Ziel, den Service schnellstmöglich in vollem Umfang wiederherzustellen. Idealerweise kann der IT-Servicedesk viele Anfragen selbständig direkt lösen. Somit kann Wartezeit reduziert und entsprechend die Kundenzufriedenheit gesteigert werden. Im Rahmen dieser Zielsetzung sollen drei grundlegende Werkzeuge eingeführt werden:

Für eine nachvollziehbare Bearbeitung von Anfragen und Störungsmeldungen sowie zur Koordination der daraus resultierenden Arbeitsabläufe wird ein Ticketsystem benötigt.

Ein weiteres Werkzeug, welches für den Betrieb eines IT-Servicedesks benötigt wird, ist die Callcenter-Telefonie-Lösung, die vom Funktionsumfang weit über die Möglichkeiten der jetzigen klassischen Telefonanlage der FH SWF hinausgeht.

Zusätzlich wird für den zentralen IT-Servicedesk zur effektiven, schnellen und vereinfachten Hilfeleistung eine Fernwartungssoftware benötigt.

Die nachfolgenden Regelungen sind zum einen als generelle Grundlage für den Schutz der IT-Mitarbeiterinnen und IT-Mitarbeiter und der IT-Anwenderinnen und IT-Anwender insbesondere vor elektronischer Überwachung ihrer Leistung und ihres Verhaltens sowie für die Wahrung ihres Grundrechts auf informationelle Selbstbestimmung zu verstehen. Zum anderen sollen die Regelungen die Akzeptanz der Einführung eines zentralen IT-Servicedesks fördern.

#### § 2 Geltungsbereich

Diese Dienstvereinbarung gilt für alle Mitarbeiterinnen und Mitarbeiter der FH SWF im Sinne des § 5 LPVG NRW.

#### § 3 Beschreibung der eingesetzten Werkzeuge

- $(1)$ Das Ticketsystem (Anlage 1) ermöglicht die systematische Erfassung (Empfang, Bestätigung, Klassifizierung, Bearbeitung und Beantwortung) der über verschiedene Medien (z. B. per E-Mail. Telefon oder Webformular) eingehenden Anfragen und Störmeldungen. Durch die Dokumentation im System sind die Bearbeitungsschritte intern nachvollziehbar.
- Zur Fernbetreuung bei PC-Problemen wird eine Fernwartungssoftware (Anlagen 2 u. 3)  $(2)$ eingeführt. Durch die Einführung der neuen Software soll den IT-Mitarbeiterinnen und IT-Mitarbeitern, die IT-Anwenderinnen und IT-Anwender betreuen, ein Arbeitsmittel zur Verfügung gestellt werden, um bei Bedarf Betreuung mittels Fernwartung leisten zu können. So kann die IT-Mitarbeiterin oder der IT-Mitarbeiter mit dieser Software z. B.
	- eine Übersicht über die Hardwarekomponenten und die aktive Software erhalten.
	- den Bildschirm angezeigt bekommen,
	- Software auf dem Rechner installieren oder deinstallieren,
	- Eingriffe in Dateien vornehmen (z.B. Konfigurationsdateien übertragen).
	- steuernd in den Dialog eingreifen.
	- den gesteuerten Rechner neu starten und
	- die Bedienung kontrolliert übernehmen.
- $(3)$ Die Callcenter-Telefonie-Lösung (Anlage 4) ermöglicht die Erreichbarkeit des IT-Servicedesks unter einer einheitlichen Rufnummer mit Warteschlangenfunktionalität. Die wichtigsten Funktionen sind:
	- Warteschlangenfunktionalität inkl. individueller Ansagen und Wartemusik
	- Anrufweiterschaltung
	- Zeitsteuerung der Erreichbarkeit (z.B. Weiterleitung auf Sprachspeicher außerhalb der Verfügbarkeitszeiten des IT-Servicedesks)
	- Eingehende und ausgehende Telefonate zwischen öffentlichem Telefonnetz und dem Wissenschaftsnetz (Breakin - Breakout)
	- Konferenzschaltung
	- Rufgruppen inkl. Signalisierung am Gerät
	- Flexible Arbeitsplatzwahl (Anmelden an verschiedenen Endgeräten möglich)
	- Anruflisten
	- Sprachansagen / Sprachspeicher

#### § 4 Rechtsgrundlage der Verarbeitung personenbezogener Daten

- (1) In den in § 3 aufgeführten Systemen werden personenbezogene Daten verarbeitet. Die Inhalte ergeben sich aus dem Verzeichnis von Verarbeitungstätigkeiten. Rechtsgrundlage für die Verarbeitung ist Art. 6 Abs. 1 Satz 1 lit. e) DSGVO i.V.m. § 3 Abs. 1 DSG NRW. Der Betrieb des IT-Servicedesks erfolgt zur Wahrnehmung einer Aufgabe der verarbeitenden Stelle in Form der Bereithaltung einer funktionierenden IT-Infrastruktur. Diese liegt im öffentlichen Interesse, da sie der sparsamen und wirtschaftlichen Verwendung der der Hochschule zur Verfügung stehenden Ressourcen dient. Die schutzwürdigen Belange der Betroffenen sind dabei immer zu berücksichtigen. Dafür ist unabdingbar, dass hinsichtlich der Aktivitäten zur Fernbetreuung bei PC-Problemen (§ 3 Abs. 2) die Fernbetreuung nur mit Zustimmung der IT-Anwenderin oder des IT-Anwenders erfolgt, diese/r anwesend ist und für diese/n jederzeit die Möglichkeit besteht, die Fernbetreuung zu beenden.
- (2) Personenbezogene Auswertungen finden nicht statt.

#### § 5 Servicezeit

Die Servicezeit orientiert sich an dem Bedarf und wird auf den Internetseiten des IT-Service bekannt gegeben.

#### § 6 Verbot der Verhaltens- oder Leistungskontrolle

Dienstvereinbarung für den Betrieb eines IT-Servicedesks an der FH SWF

Die Nutzung des Ticketsystems, der Fernwartungssoftware und der Callcenter-Telefonie-Lösung darf nicht, auch nicht im Wege des Profiling, zur Verhaltens- oder Leistungskontrolle der IT-Mitarbeiterinnen und IT-Mitarbeiter und der IT-Anwenderinnen und IT-Anwender genutzt werden. Dies bezieht sich sowohl auf die Inhalte (Nutzungsdaten) als auch auf die durch die Nutzung entstehenden Protokolldaten (Verkehrsdaten).

#### § 7 Datenschutz

- (1) Es wird besonderer Wert auf den Schutz und die Sicherheit der personenbezogenen Daten gelegt. Passwörter sind geheim zu halten, es darf keine Weitergabe an Vorgesetzte oder andere Beschäftigte erfolgen.
- (2) Der Einzelperson darf durch ihre Festlegung der Vergaberechte auf ihre persönlichen Anwendungsdaten kein dienstlicher Nachteil entstehen.
- (3) Die Zugriffsrechte sind so transparent zu gestalten, dass jede Person feststellen kann, welche anderen Personen Zugriff auf die von ihr freigegebenen Daten haben.

#### § 8 Rechte und Pflichten der Beschäftigten

- (1) Die Beschäftigten haben im Rahmen der DSGVO und des DSG NRW das Recht auf Auskunft über alle über sie gespeicherten Daten sowie das Recht auf Berichtigung und auf Löschung.
- (2) Erfolgen notwendige Eingriffe (inklusive Fernwartung) der jeweils zuständigen IT-Mitarbeiterinnen und IT-Mitarbeiter an Arbeitsplatzrechnern von IT-Anwenderinnen und IT-Anwendern, so ist ihnen das vorher anzuzeigen. Außerdem sind sie vorab über den Ablauf des Eingriffs zu informieren und auf ihre Rechte und Pflichten zur datenschutzgerechten Durchführung des Eingriffs hinzuweisen, insbesondere darauf, dass sie auf ihrem Bildschirm befindliche Anwendungen mit personenbezogenen Daten schließen müssen und wie sie den Eingriff beenden können.
- (3) Die IT-Mitarbeiterinnen und IT-Mitarbeiter sowie die IT-Anwenderinnen und IT-Anwender werden von der Dienststelle ausdrücklich verpflichtet, über die ihnen zugänglichen personenbezogenen und -beziehbaren Daten, auch über die Leistung und das Verhalten von Beschäftigten Stillschweigen zu bewahren. Insbesondere dürfen IT-Mitarbeiterinnen und IT-Mitarbeiter, die dienstlichen Zugang zu personenbezogenen Daten haben, solche Daten nicht unbefugt zu einem anderen als dem zur jeweiligen rechtmäßigen Aufgabenerfüllung gehörenden Zweck verarbeiten oder offenbaren; dies gilt auch nach Beendigung der Tätigkeit. Sie werden hinsichtlich der Einhaltung des Fernmeldegeheimnisses und Datenschutzes geschult und auf die rechtlichen Konsequenzen hingewiesen. Die Datenschutzrichtlinie der Fachhochschule Südwestfalen ist einzuhalten.
- (4) Personelle Maßnahmen, die auf Informationen beruhen, die unter Verletzung dieser Dienstvereinbarung gewonnen wurden, sind unwirksam und unverzüglich rückgängig zu machen.

#### § 9 Rechte der Personalräte

Bis zu zwei Vertreterinnen oder Vertreter je Personalrat haben zum Zweck der Prüfung der Einhaltung dieser Dienstvereinbarung unter Berücksichtigung der jeweils geltenden Sicherheitsbestimmungen und betrieblichen Belange nach vorheriger rechtzeitiger Anzeige das Recht, sich die Funktionsweise der IT durch Verantwortliche erklären und demonstrieren zu lassen. Dazu gehören auch die Möglichkeiten, Programme aufrufen und sich die Erfassungs- und Ausgabemasken anzeigen oder sich die direkte Arbeit mit dem System zeigen zu lassen. Diese Möglichkeiten bedeuten nicht, dass beispielsweise Datensicherungsläufe, Jahresabschlusslauf, Datenreorganisation, Systemgenerierung oder ähnliches für die Überprüfung zu unterbrechen sind, da diese betrieblichen Belange vorrangig zu berücksichtigen sind. Alle Beschäftigten sind hierbei hinsichtlich der von ihnen angewandten IT gegenüber dem Personalrat auskunftsberechtigt und -verpflichtet. Dabei gegebene Auskünfte dürfen den Beschäftigten nicht

zum Nachteil gereichen. Alle zum System gehörenden Handbücher und Systemunterlagen sind den Personalräten auf Wunsch in der aktuellen Version zeitweise zu überlassen.

#### § 10 Systemdokumentation

Die Systemdokumentation ist stets auf dem aktuellen Stand zu halten.

#### § 11 Aus- und Weiterbildung

Die Dienststelle bietet ausreichende Informationen und Hilfematerialien sowie nach Bedarf Schulungen zur Nutzung der eingesetzten Systeme an.

#### § 12 Inkrafttreten, Kündigung, Nachwirkung

- (1) Diese Dienstvereinbarung tritt am Tag ihrer Unterzeichnung in Kraft.
- (2) Diese Dienstvereinbarung kann einvernehmlich geändert werden. Änderungen bedürfen der Schriftform.
- (3) Diese Dienstvereinbarung kann von jeder Vertragspartei mit einer Frist von drei Monaten zum Ende eines Kalenderjahres gekündigt werden. Die Kündigung bedarf der Schriftform.
- (4) Nach Eingang der Kündigung sind unverzüglich Verhandlungen über eine neue Dienstvereinbarung aufzunehmen.
- (5) Für den Fall einer Kündigung dieser Dienstvereinbarung beträgt die Nachwirkung ein Jahr.

#### Anlagen:

- $1.$ **OTRS Handbuch**
- $2.$ FastViewer Handbuch
- 3. FastViewer Sicherheitskonzept
- 4. Callcenter-Telefonie-Lösung Handbuch
- Verzeichnis von Verarbeitungstätigkeiten  $5.$ 
	- a. OTRS Ticketsystem
	- b. FastViewer Fernwartungstool
	- c. Callcenter-Telefonie-Lösung "VoIP-Centrex"
- $\sqrt{2}$ Qualifizierungskonzept

Iserlohn, den  $\frac{n}{2019}$ 

Heinz-Joachim Henkemeier Kanzler

 $W_{2019}$ Iserlohn, de

Prof. Dr. Claus Schuster Rektor

Iserlohn, den $\ell$   $\ell$  .2019

Harald Jakob

Vors. PR TuV

Iserlohn, den 26 06 2019

**Bernadette Stolle** Vors. PR Wiss

#### **OTRS Handbuch**

ftp://ftp.otrs.org/pub/otrs/doc/doc-admin/6.0/de/pdf/otrs\_admin\_book.pdf

#### **FastViewer Handbuch**

https://fastviewer.com/demo/FastViewer\_Handbuch.pdf

Die Technische Universität Dortmund betreibt die Fernwartungssoftware FastViewer im eigenen Rechenzentrum (ITMC) und bietet anderen Hochschulen die Nutzung als Service an. Das Sicherheitskonzept der TU Dortmund lautet wie folgt:

#### **FastViewer Sicherheitskonzept der TU Dortmund**

#### *1. Generelle Systembeschreibung*

*FastViewer ist ein Support- und Fernwartungstool, mit dem durch Fernzugriff Beratung und Fehlerbehebungen auf Anwenderseite unterstützt werden. Mit dem FastViewer kann vor allem der Bildschirminhalt eines Computers zu einem anderen Computer übertragen werden. Dadurch ist es möglich, dass Administratoren und Systemnutzer, die sich an verschiedenen Orten aufhalten, gemeinsam den Desktop des Nutzers betrachten. Während sie miteinander telefonieren, können sie sich gegenseitig Dokumente oder Anwendungen zeigen. Der Zweck des Systems ist, dass Mitarbeiter des Supports Fehler in Softwareprodukten beheben oder Unterstützung bei deren Einsatz geben können, ohne sich selbst an den Computer zu begeben, an dem die Störung aufgetreten ist bzw. die Hilfe benötigt wird.* 

*FastViewer besteht aus mehreren Komponenten: Die FastViewer-Support Software wird auf dem Rechner des Supports gestartet und ermöglicht die Initiierung des Verbindungsaufbaus, die Anzeige des Bildschirminhalts des Kunden und die Steuerung des Kundenrechners, jeweils wenn das durch den Kunden autorisiert wurde.*

*Die Klientensoftware wird auf dem Rechner gestartet, auf dem ein Problem aufgetreten ist. Die Software muss durch den Nutzer aktiv gestartet werden, der Verbindungsaufbau ist nur unter aktiver Beteiligung des Nutzers möglich und es sind nach Bestätigung verschiedene Eskalationsstufen von Berechtigungen möglich. Durch den Nutzer kann jederzeit während einer Sitzung die Berechtigung auch wieder entzogen werden.*

*Der FastViewer-Server sichert und protokolliert die Verbindung. Berechtigungen von Beratern werden geprüft, der Verbindungsaufbau findet über den Server gesichert statt. Laut Aussage des Herstellers kann an dem Server die Verbindung nicht inhaltlich überwacht werden. Die Übertragung zwischen Client und Berater erfolgt Ende zu Ende verschlüsselt.*

*Der Ablauf der Nutzung und einer Beratungssitzung ist in der beigefügten Abbildung dargestellt.*

*Das Produkt ist hinsichtlich der Sicherheitsmechanismen unabhängig überprüft worden, was durch Zertifizierungen belegt ist. Die Nutzung erscheint für die Betroffenen in jedem Zustand an der Oberfläche nachvollziehbar, was gleichzeitig bedeutet, dass die Administratoren wiederum für die Betroffenen erkennbar handeln. Ein Kopieren oder Einsehen von Daten beispielsweise ohne Kenntnis des Kunden erscheint nicht möglich.*

*In die Abwägung zum Einsatz des Systems ist zu berücksichtigen, dass unter Nutzung des Systems zeitnah kompetente Beratung und Unterstützung angeboten werden kann, was in einigen Bereichen andernfalls nicht gegeben ist. In diesen Fällen ist auch davon auszugehen, dass sich die Sicherheit der angeschlossenen Systeme verbessert, weil (Sicherheits-)Probleme schneller erkannt und behoben werden.*

#### *2. Angriffs- und Schadensszenarien*

*Dieses Dokument beschreibt Maßnahmen, die technisch und organisatorisch getroffen wurden, um die personenbezogenen Daten im System FastViewer zu schützen. Dazu sollten zunächst die Angriffs- und Schadensszenarien benannt werden. Auf eine detaillierte Darstellung und Bewertung der Eintrittswahrscheinlichkeiten wird hier verzichtet.*

x *Szenario 1: Unberechtigter Zugriff/Manipulation des Systems (bekannte Passwörter, physischer Zugriff)*

- x *Szenario 2: Abhören und Manipulation des Netzverkehrs*
- x *Szenario 3: Übernahme und Abhören von Clients*
- x *Szenario 4: Datenversand oder kopieren auf externen Datenträgern*

*Die Maßnahmen umfassen entsprechende vorbeugende Maßnahmen, Maßnahmen zur Erkennung von Problemen und Maßnahmen zur Reaktion auf diese Szenarien.*

#### *3. Sicherheits-Eigenschaften von FastViewer*

*Die komplette Sitzung ist Servergesteuert. Die Datenübertragung wird mit dem 256-Bit-AES-Schlüssel (verwendet den Rjindeal-Algorithmus) verschlüsselt. Dem FastViewer-Kommunikationsserver ist es NICHT möglich die Daten zu entschlüsseln, da er zu keinem Zeitpunkt im Besitz des 256-Bit-AES Schlüssels ist (TÜV Zertifikat wird jährlich aktualisiert).*

*Das Clientprogramm wird bei der Kompilierung mit einer Prüfsumme versehen (CRC Prüfung) Wird diese nun über ein Tool geändert bzw. gehackt, ist das Programm aufgrund eines Prüfsummenfehlers nicht mehr startbar. Dies verhindert effektiv eine unerwünschte Veränderung am Programmcode und stellt die Funktionstüchtigkeit aller definierten Sicherheitsfeatures sicher. Es findet keine Installation eines Programmes/Modul auf dem Client statt. Nach einer Fernwartungssitzung werden die Programmodule rückstandsfrei beendet. Dies bewirkt, dass keine Eingriffe im Kundensystem vorgenommen werden können und spätere Zugriffsmöglichkeiten auf dem entfernten System nicht gegeben sind. Die Clientprogramm wird nur mit einer signierten Mail versendet. In dieser Mail wird auch darauf hingewiesen, dass keine FastViewer Programme auf einem anderen Wege oder von unsignierten Absendern an die Clients gesendet werden.*

#### *Transparenzmaßnahmen*

*Der Start der Sitzung erfolgt durch die Initiative des Nutzers. Administratoren sind angehalten keine Sitzung zu starten. Damit wird vermieden das Dritte sich als Administrator ausgeben können und eine Sitzung starten. Jede Aktion muss vom Client bei den Sitzungen erneut freigegeben werden. Der Client User kann die ganze Zeit sehen was an seinem Computer gemacht wird. Nach einer Sitzung wird ein umfangreiches Log zur Verfügung gestellt, welches Rückschlüsse auf die Dauer (Beginn und Ende), Hostnamen sowie beteiligte IP-Adressen zulässt. Dieses Log lässt sich zu Auswertungszwecken exportieren. Auf Seiten des Kunden sowie als auch des Supporters kann zu Nachweiszwecken eine Videoaufzeichnung aktiviert werden. Die Videodatei wird revisionssicher an den Player in einem eigenen Format gekoppelt und als eigenständiges EXE-File ausgegeben. Dies verhindert eine spätere Manipulation.*

*4. Maßnahmen*

#### *Räumliche Absicherung der Server*

*Server befinden sich in einem gesicherten Raum:*

*Maßnahmen sind im übergreifenden Sicherheitskonzept dargestellt.*

#### *Servertechnik*

*Es werden nur Server namhafter Hersteller mit Qualitätsmerkmalen eingesetzt, die auf Ausfallsicherheit (Fehlertolerante, fehlererkennende Hardware, Redundanz von kritischen Komponenten, Netzwerkperformance) ausgelegt sind. Das System läuft am virtueller Server auf dem TU System. Weitere Maßnahmen dazu sind im übergreifenden Sicherheitskonzept dargestellt.*

*Die Administration erfolgt durch die Systemverwalter des Serviceteam.*

#### *Nutzerberechtigung*

*Die Nutzung oder das Starten des Mastermodul, zum Start einer Sitzung, wird über die eigene Nutzerverwaltung im FastViewer ermöglicht. Ablauf zum Eintragen des Beraters: Nach der Einweisung und Belehrung des Beraters gemäß des Verfahrens Verzeichnis und diesem Dokument, wird der Berater in der zentralen Nutzerverwaltung des FastViewer Servers von den benannten Administratoren (siehe Weitere Maßnahmen) eingetragen. Nicht eingetragene Berater können somit keine Beratungssitzung aufrufen.*

#### *Netzsicherheit*

*Übergreifende Maßnahmen sind im allgemeinen dargestellt.*

*Der Server läuft in einem speziell geschützten Netzwerk, in dem keine Standarduser Zugang haben. Jeder Server in diesem Netzwerk hat in der zentralen Firewall nur die für Ihn bestimmten Dienste/Ports freigegeben. Am Server selbst ist auch eine Firewall aktiv. Administrativen Zugang zum Server haben nur die Systemverwalter. Die nutzenden Berater haben keine Möglichkeit auf den Server zuzugreifen.*

*(Diese Maßnahmen wirken den Szenarien 1, 2, und 3 entgegen.)*

#### *Sicherung der Admin -Clients*

x *Alle Rechner der Administratoren sind gemäß Abschnitt 3 des allgemeinen Sicherheitskonzepts konfiguriert. (Diese Maßnahmen wirken den Szenarien 1 bis 4 entgegen.)*

#### *Protokollierungen*

*Folgende Protokolle werden zur Datensicherung erhoben:*

#### x *Datenbankprotokoll*

*Die Protokolle werden ¼ Jahr aufbewahrt. Die Aufbewahrung hängt mit dem Plattenplatz zusammen.*

x *Anmeldeprotokolle (Fehlerhafte Anmeldeversuche werden am Server festgehalten. Diese Protokolle werden alle 2 Tage nach einer Blickkontrolle wieder gelöscht.)*

x *Netzwerkprotokolle (Die Firewall überwacht den Datenverkehr anonym – weitere Ausführungen siehe Anhang Firewall)*

x *Sicherheitstechnische Kontrolle der IT-Landschaft (Mit Hilfe der Software "Quick Check Security Audit" wird in regelmäßigen Abständen von etwa 1 Monate die IT-Landschaft kontrolliert. Die entstandenen Protokolle werden entsprechend vom sic des ITMC aufbewahrt.*

*Die Protokolle werden zu Sicherungszwecken erhoben und sind gemäß § 19 Abs. 2 d gegen die anderweitige Nutzung gesperrt.*

*(Durch diese Maßnahmen wird vor allem den Szenarien 1 und 3 entgegengewirkt.)*

#### *Konfigurationseinstellungen von FastViewer*

*Standalone Windows 20xx Server mit eigener Nutzerverwaltung Lokale Firewall aktiv Incoming Port 5000 freigegeben mit Kopplung an FastViewer Outgoing keine Freigabe Überwachung über zentralen NAGIOS Dienst des Plattenplatzes und der Serverauslastung FastViewer wird als Komplettprodukt mit Datenbank geliefert und installiert Die Beraterzugänge sind in der Datenbank des FastViewer gespeichert*

#### *Weitere Maßnahmen*

*Alle Mitarbeiter, die mit FastViewer arbeiten, sind schriftlich zur Verschwiegenheit verpflichtet und hinsichtlich der rechtlichen Folgen belehrt worden.*

*Folgende Personen haben Administrationsberechtigungen für Server und Datenbanken von FastViewer:*

*Server: . Systemteam TU Dortmund ITMC*

*Datenbank: wie Server und DB..*

Ablauf Useranfrage über Fastviewer siehe Seite 14

#### Callcenter-Telefonie-Lösung "VoIP-Centrex"

https://voip-centrex.dfn.de/de/handbuecher/portale/serviceportal/handbuch-serviceportal/

Verzeichnis der Verarbeitungstätigkeiten **Siehe ab Seite 15** 

#### **Schulungskonzept**

Um zu gewährleisten, dass alle IT-Mitarbeiterinnen und IT-Mitarbeiter sicher im Umgang mit den benötigten Tools sind, unterscheidet das Schulungskonzept folgende Maßnahmen:

• Anwender-Schulungen Vor der Arbeit mit den Tools erhalten alle IT-Mitarbeiterinnen und IT-Mitarbeiter eine Anwenderschulung. Ziel: IT-Support mit Hilfe der Tools durchführen zu können Zielgruppe: IT-Mitarbeiterinnen und IT-Mitarbeiter Dauer: ca. 1 Tag Durchführung: Intern (IT-Services SG 6.3)

• Update-Schulungen Für den Fall, dass sich die Tools durch das Einspielen einer neuen Version (Update) ändern, werden die IT-Mitarbeiterinnen und IT-Mitarbeiter über die Veränderungen informiert. Ziel: Veränderungen kennen und neue Funktionen anwenden können Zielgruppe: IT-Mitarbeiterinnen und IT-Mitarbeiter Dauer: ca. 1 Tag Durchführung: Intern (IT-Services SG 6.3)

Wenn IT-Mitarbeiterinnen und IT-Mitarbeiter nicht an Schulungen teilnehmen konnten oder ein weitergehender Schulungsbedarf besteht, werden soweit möglich Ersatztermine angeboten oder additiv Schulungen durch das Sachgebiet 6.3 durchgeführt.

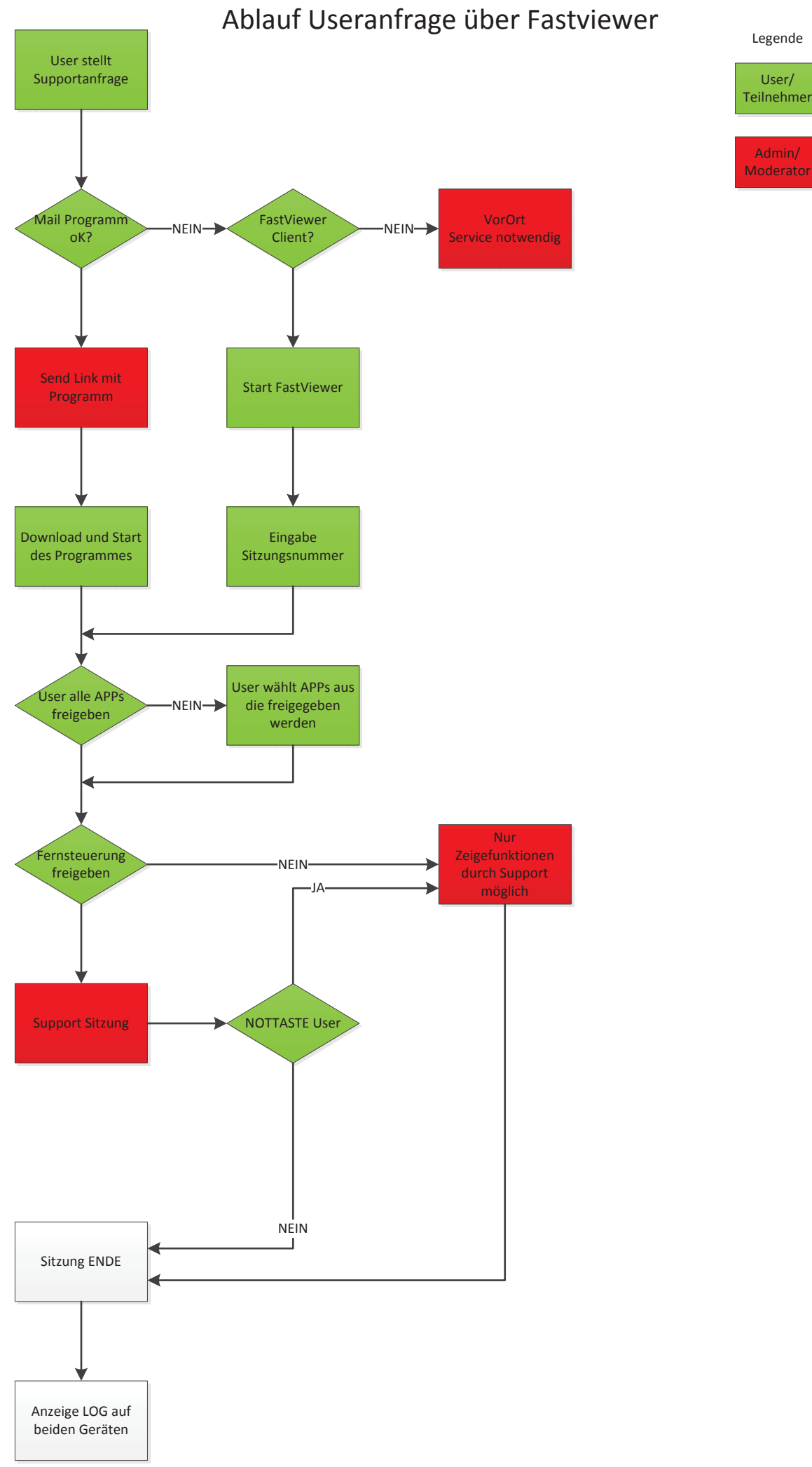

# Verzeichnis von Verarbeitungstätigkeiten

des Verantwortlichen gemäß Art. 30 Abs. 1 DS-GVO

- Besonderer Teil<sup>\*</sup> -

Datum

Az. (intern)

܈ Neue Verarbeitungstätigkeit

տ Änderung bestehender Verarbeitungstätigkeit

## 1 Bezeichnung der Verarbeitungstätigkeit<sup>1</sup>

Bezeichnung der

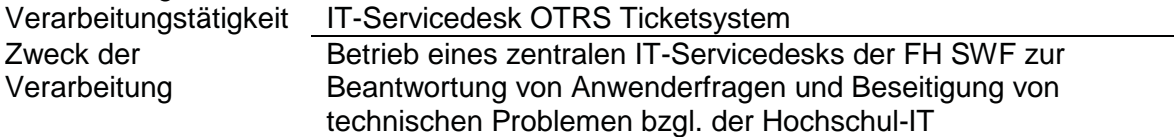

## 2 Innerorganisatorische Ansprechpartner²

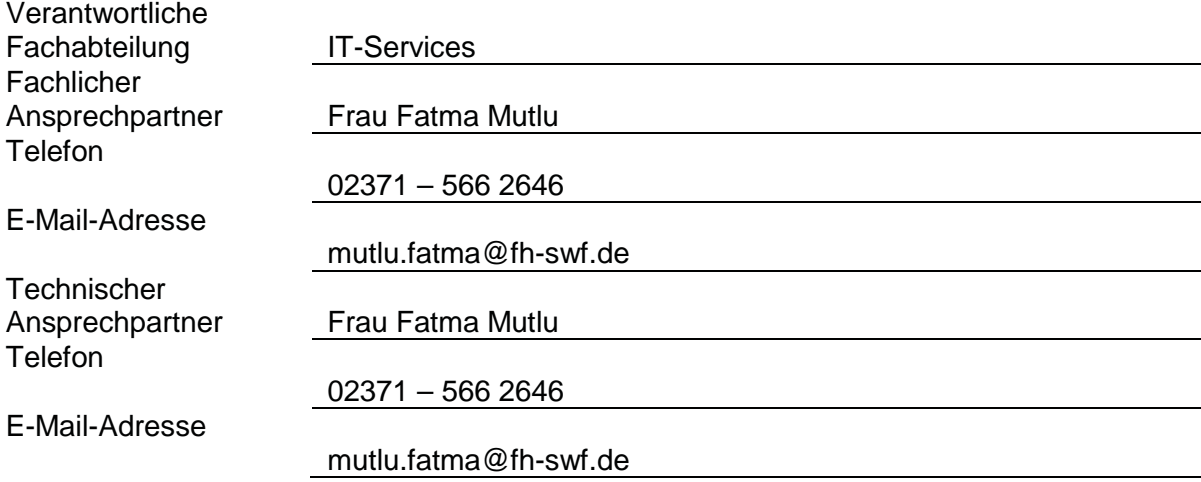

## 3 Angaben zum ggf. mit dem Verantwortlichen gemeinsam Verantwortlichen<sup>1</sup>

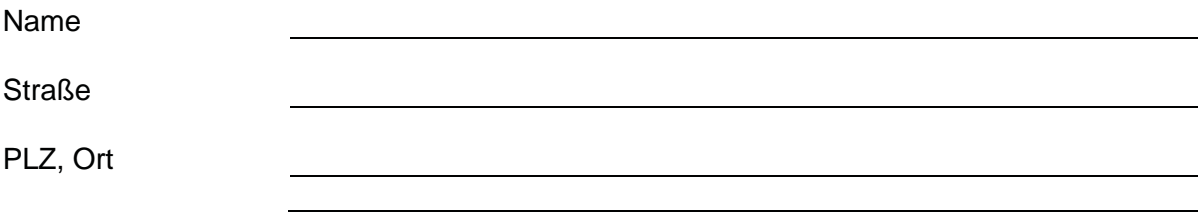

<sup>\* &</sup>lt;sup>1,2</sup> Hinweis: Bei Angaben, die im Folgenden mit (<sup>1</sup>) gekennzeichnet sind, handelt es sich um solche, die gemäß Art. 30 DS-GVO zwingender Bestandteil des VVT sein müssen. Angaben, die im Folgenden mit (²) gekennzeichnet sind, sind solche, die aus Gründen der Rechenschaftspflicht gemäß Art. 5 Abs. 2 DS-GVO notwendig sind. Weitere Informationen dazu finden Sie in unseren Ausfüllhinweisen.

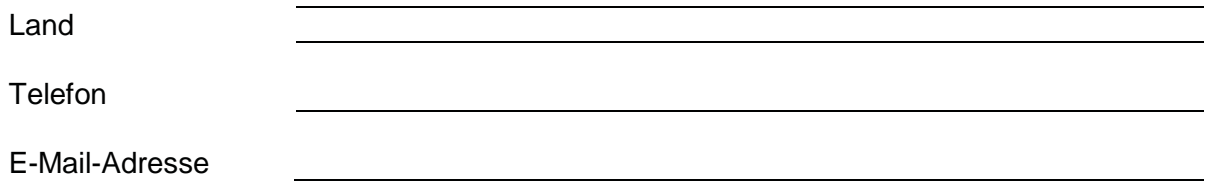

## 4 Beschreibung der Verarbeitungstätigkeit²

Das OTRS Ticketsystem dient der systematischen Erfassung, Bearbeitung und Dokumentation eingehender Anfragen und Störmeldungen. Im Ticketsystem werden allgemeine Stammdaten wie Name, Vorname und die E-Mail-Adresse gespeichert. Diese Daten werden vom IT-Anwender während einer Anfrage abgefragt. Diese Daten werden ausschließlich zur Kontaktaufnahme mit dem IT-Anwender genutzt.

Darüber hinaus können Daten, die im Rahmen der Problembeschreibung entstehen, wie z.B. Angabe der Matrikelnummer, Benutzername, Dateiuploads, private E-Mail-Adresse, (Fach-)Bereich gespeichert werden.

## 5 Kategorien personenbezogener Daten<sup>1</sup>

In der Spalte Bes. ist ein "x" zu setzen, wenn das jeweilige Datum einer besonderen Kategorie personenbezogener Daten gemäß Art. 9 DS-GVO oder Art. 10 DS-GVO zuzuordnen ist.

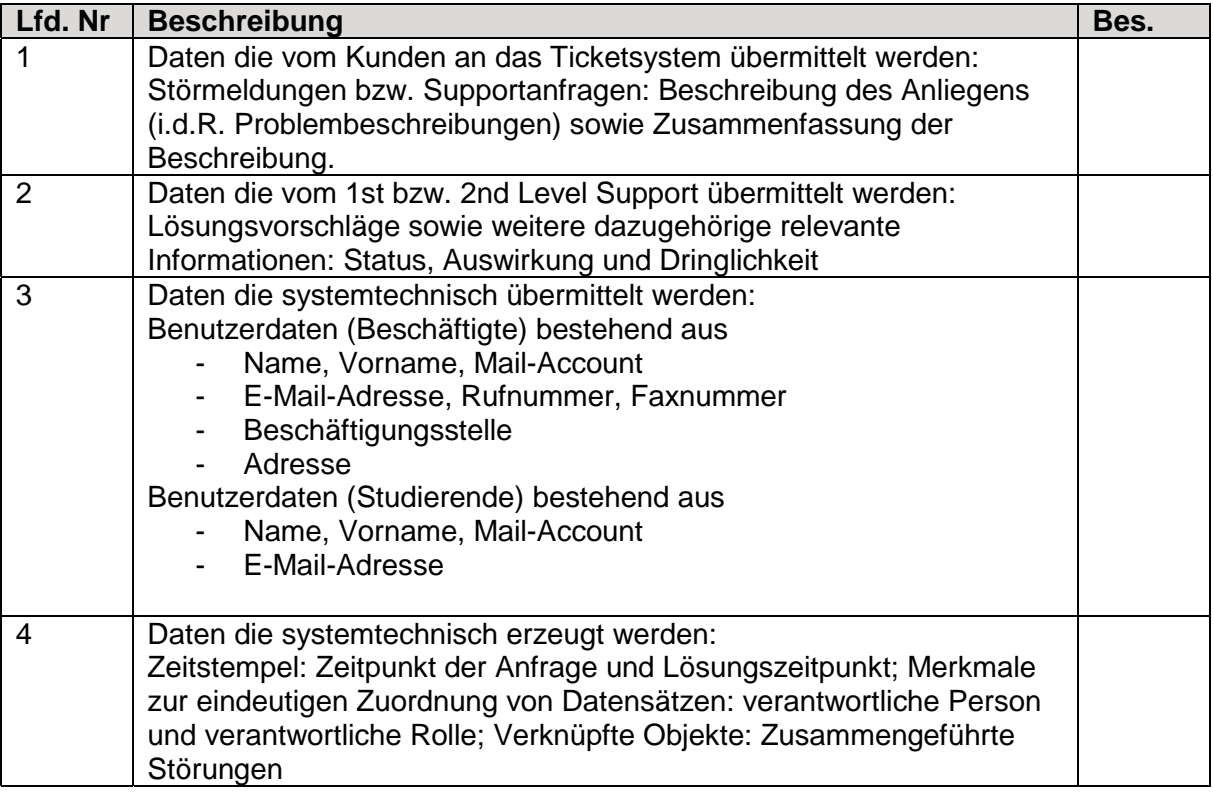

Hinweis: Erfolgt eine umfangreiche Verarbeitung besonderer Kategorien von personenbezogenen Daten oder von personenbezogenen Daten über strafrechtliche Verurteilungen und Straftaten, so ist eine Datenschutz-Folgenabschätzung (siehe Ziffer 13) durchzuführen.

## 6 Kategorien betroffener Personen<sup>1</sup>

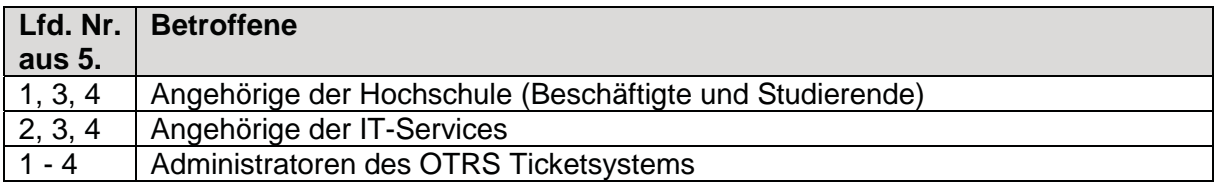

## 7 Rechtsgrundlage der Verarbeitungstätigkeit²

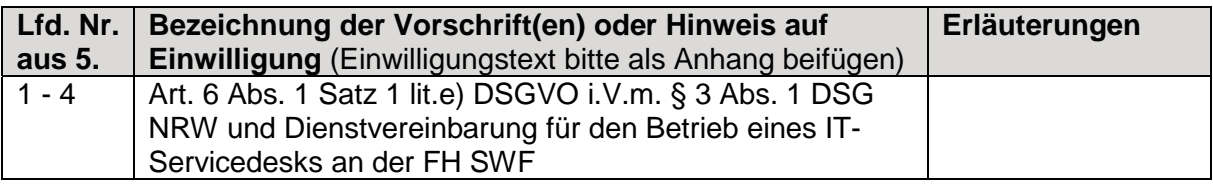

## 8 Empfänger personenbezogener Daten<sup>1</sup>

#### 8.1 Interne Empfänger innerhalb der Organisation des Verantwortlichen

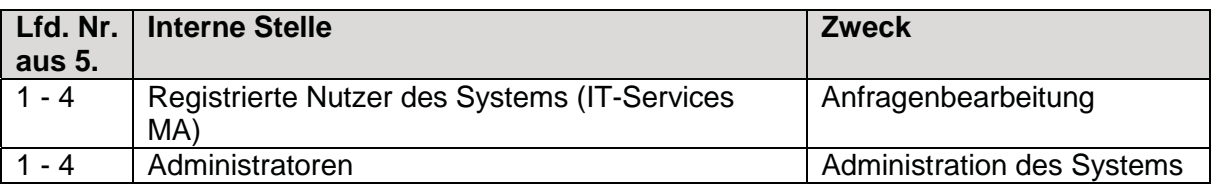

#### 8.2 Externe Empfänger

In der Spalte ADV ist ein "x" zu setzen, wenn der Empfänger im Rahmen einer Auftragsverarbeitung tätig wird. Dann ist beim Zweck der Tätigkeitsumfang zu beschreiben.

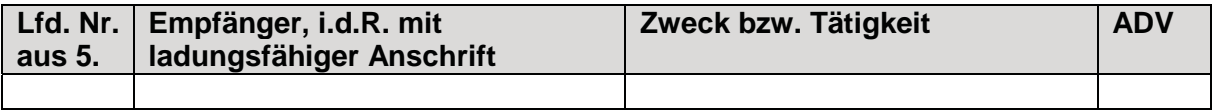

Sofern Empfänger ihren Sitz in einem Drittland haben oder es sich um eine internationale Organisation handelt:

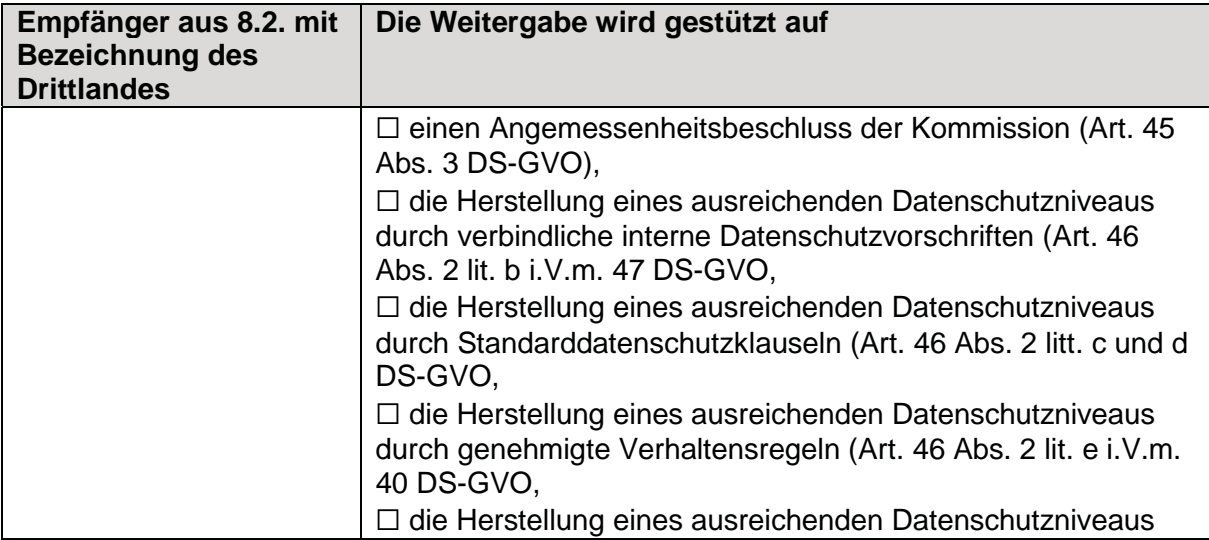

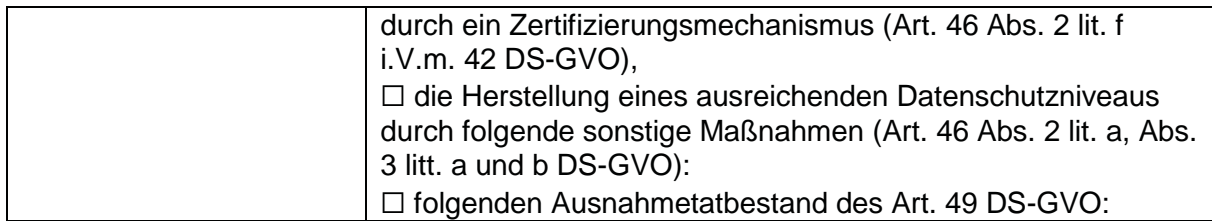

# 9 Zugriffsberechtigte Personengruppen oder Personen, die allein zugriffsberechtigt sind²

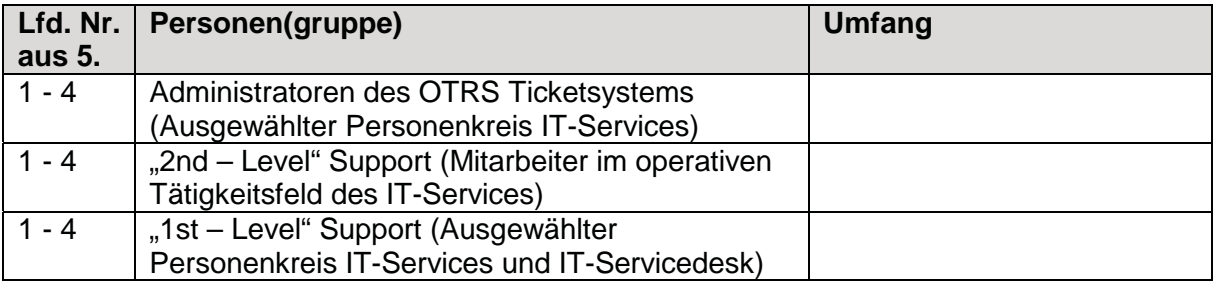

# 10 Fristen für die Löschung<sup>1</sup>

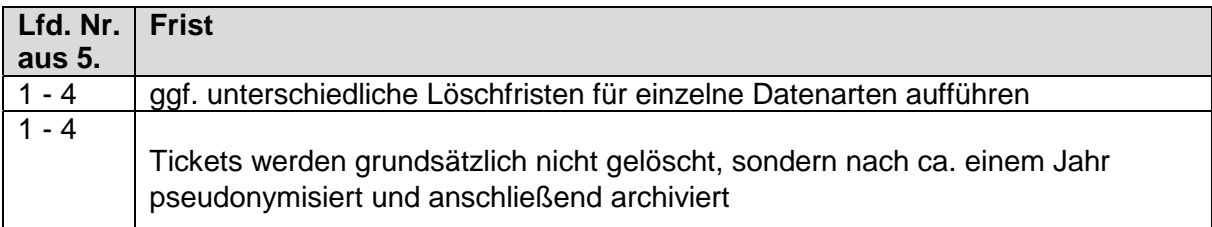

11 Allgemeine Beschreibung der eingesetzten Hardware, Software und der Vernetzung²

#### **11.1 Eingesetzte Software auf Klienten und Servern außer dem Betriebssystem**

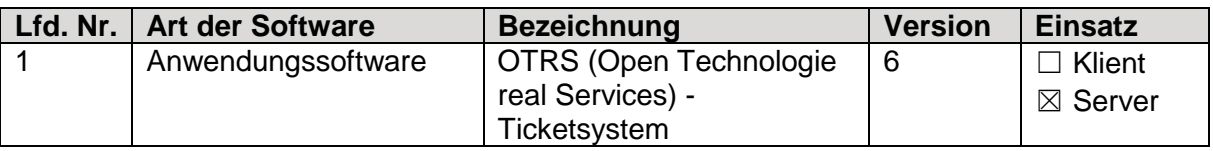

## **11.2 Beteiligte Klienten (Arbeitsplatzrechner, mobile Rechner, Terminal, Videokamera usw.)**

܈ Es handelt sich um eine Webanwendung, bei der die Klienten nicht näher bestimmbar sind

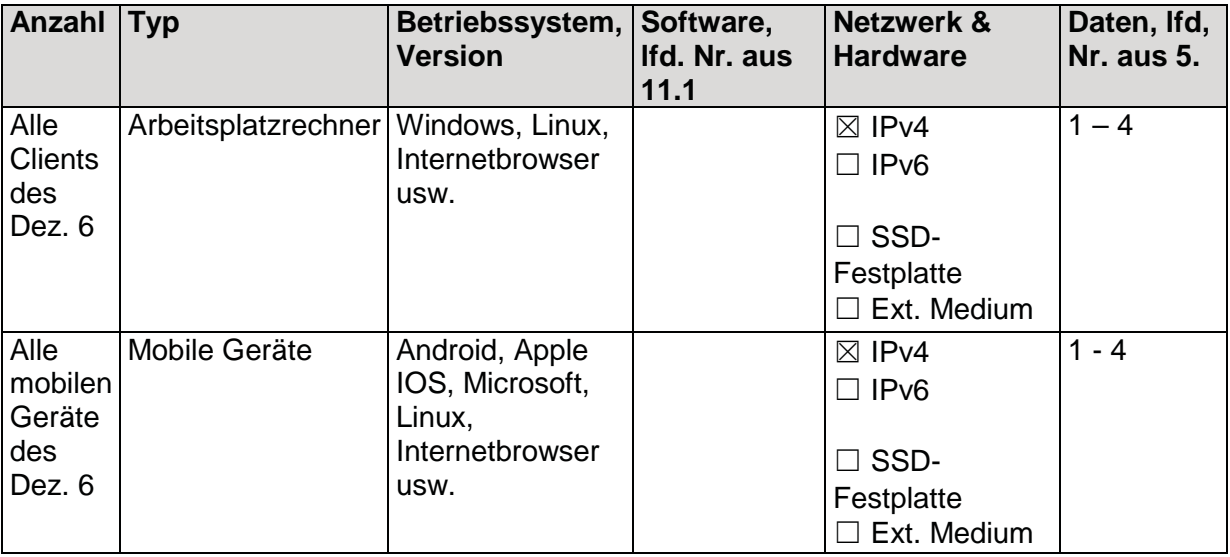

#### **11.3 Beteiligte Server**

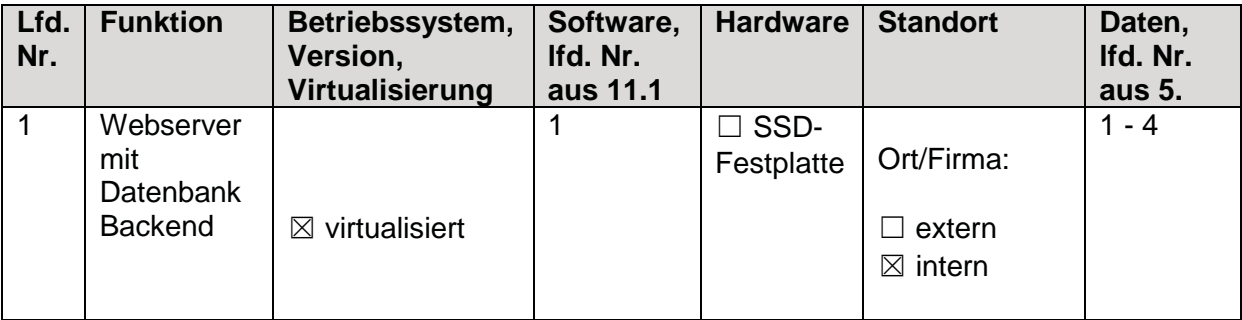

#### **11.4 Datensicherung**

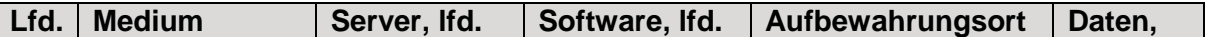

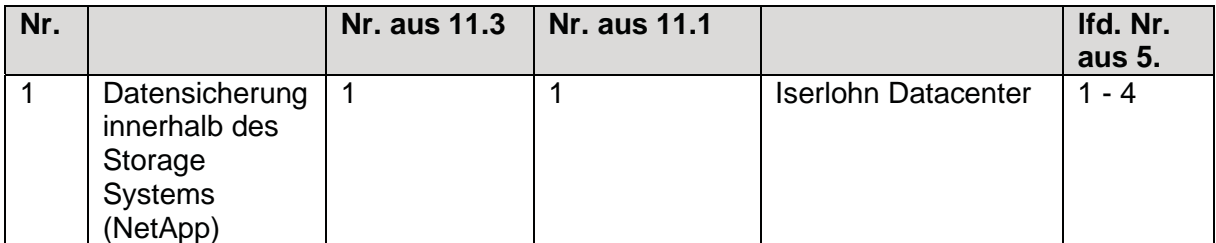

## **11.5 Darstellung der Netzstruktur**

܈ Ist als folgende Anlage beigefügt: Anlage 1

#### **11.6 Verwendete Protokolle, Dienste und Verschlüsselung**

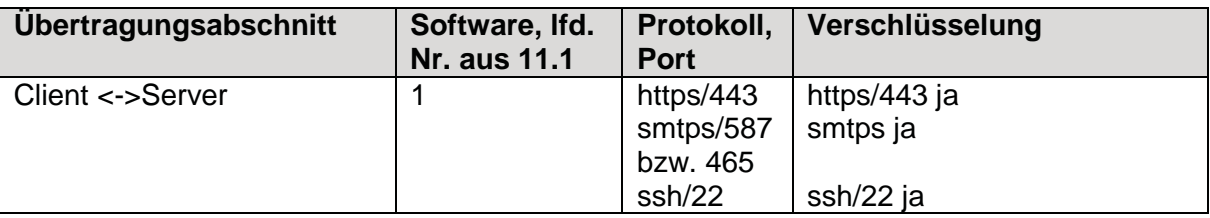

## 12 Technische und organisatorische Maßnahmen<sup>1</sup>

□ Es wird auf folgendes Dokument verwiesen:

܈ Es sind (ggf. zusätzlich) folgende Maßnahmen getroffen:

#### 12.1 Pseudonymisierung

Siehe Abschnitt 10

#### 12.2 Verschlüsselung

Die Kommunikation zwischen Client und Server ist verschlüsselt (siehe 11.6).

#### 12.3 Gewährleistung der Vertraulichkeit

Vertraulichkeit ist gegeben, wenn nur Befugte personenbezogene Daten zur Kenntnis nehmen können, z.B.:

- Zutrittskontrolle durch technische Maßnahmen in gesicherten Räumen, Einbau von Sicherheitsschlössern
- Benutzerkontrolle durch Passwortregelung zur Legitimation
- Zugriffskontrolle durch Vergabe unterschiedlicher Berechtigungen und differenzierter Zugriffsmöglichkeiten auf einzelne Felder

#### 12.4 Gewährleistung der Integrität

Integrität ist gegeben, wenn personenbezogene Daten während der Verarbeitung unversehrt, vollständig und aktuell bleiben, z.B.:

- Vermeidung unbefugter oder zufälliger Datenverarbeitung durch Sperre des Zugriffs auf Betriebssysteme und/oder Verschlüsselung der Daten
- Regelmäßige Kontrolle der Aktualität

## 12.5 Gewährleistung der Verfügbarkeit

Verfügbarkeit ist gegeben, wenn personenbezogene Daten zeitgerecht zur Verfügung stehen und ordnungsgemäß verarbeitet werden können, z.B.:

- Klare und übersichtliche Ordnung des Datenbestandes
- Vergabe von Zugriffsbefugnissen im erforderlichen Umfang (Unter Abwägung gegenüber dem Gebot der Vertraulichkeit)
- 12.6 Gewährleistung der Belastbarkeit der Systeme

Keine Angaben

12.7 Verfahren zur Wiederherstellung der Verfügbarkeit personenbezogener Daten nach einem physischen oder technischen Zwischenfall

Siehe Backup-Konzept der Fachhochschule Südwestfalen

12.8 Verfahren regelmäßiger Überprüfung, Bewertung und Evaluierung der Wirksamkeit der technischen und organisatorischen Maßnahmen

12.9 Weitere Maßnahmen:

 $\boxtimes$  Sensibilisierung und/oder Schulung der an Verarbeitungsvorgängen Beteiligten

- ܈ Beteiligung des/der zuständigen Datenschutzbeauftragten
- ܈ Hinweis/Verpflichtung der an Verarbeitungsvorgängen Beteiligten auf das **Datengeheimnis**
- ܆ Folgende Maßnahmen, die die nachträgliche Überprüfung und Feststellung

gewährleisten, ob und von wem personenbezogene Daten erfasst, verändert oder gelöscht worden sind: ܆ Im Falle einer Übermittlung oder Zweckänderung: Folgende spezifischen Verfahrensregelungen werden getroffen, um die Einhaltung des LDSG und der DS-GVO sicherzustellen:  $\Box$  Sonstiges: 12.10 Weitere Dokumente: □ Interne Verhaltensregeln  $\Box$  Risikoanalyse ܆ Allgemeine Datensicherheitsbeschreibung ܆ Umfassendes Datensicherheitskonzept  $\Box$  Wiederanlaufkonzept  $\Box$  Zertifikat: Zertifizierungsstelle:  $\Box$  Sonstiges:

## 13 Datenschutz-Folgenabschätzung²

- տ Eine Datenschutz-Folgenabschätzung nach Art. 35 DS-GVO ist notwendig (insbesondere immer notwendig, wenn eine umfangreiche Verarbeitung besonderer Kategorien personenbezogener Daten erfolgt).
- $\boxtimes$  Eine Datenschutz-Folgenabschätzung nach Art. 35 DS-GVO ist nicht notwendig.

# Verzeichnis von Verarbeitungstätigkeiten

des Verantwortlichen gemäß Art. 30 Abs. 1 DS-GVO

- Besonderer Teil<sup>\*</sup> -

Datum

Az. (intern)

܈ Neue Verarbeitungstätigkeit

տ Änderung bestehender Verarbeitungstätigkeit

## 1 Bezeichnung der Verarbeitungstätigkeit<sup>1</sup>

Bezeichnung der

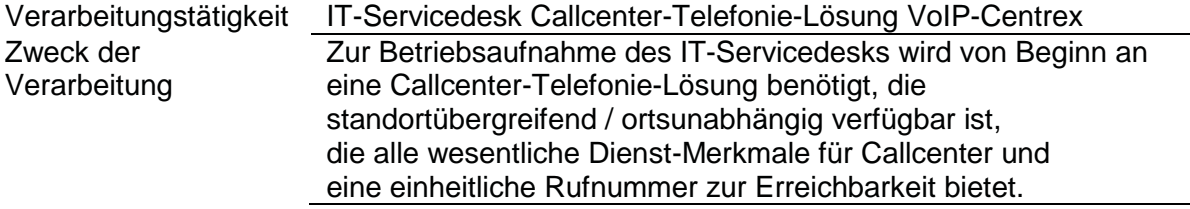

## 2 Innerorganisatorische Ansprechpartner²

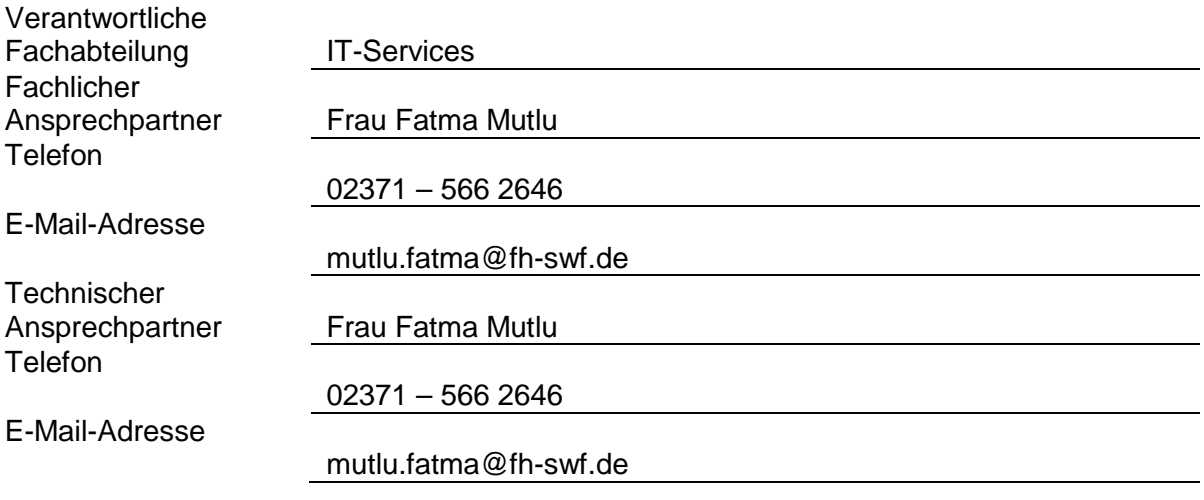

## 3 Angaben zum ggf. mit dem Verantwortlichen gemeinsam Verantwortlichen<sup>1</sup>

Name

**Straße** 

<sup>\* &</sup>lt;sup>1,2</sup> Hinweis: Bei Angaben, die im Folgenden mit (<sup>1</sup>) gekennzeichnet sind, handelt es sich um solche, die gemäß Art. 30 DS-GVO zwingender Bestandteil des VVT sein müssen. Angaben, die im Folgenden mit (²) gekennzeichnet sind, sind solche, die aus Gründen der Rechenschaftspflicht gemäß Art. 5 Abs. 2 DS-GVO notwendig sind. Weitere Informationen dazu finden Sie in unseren Ausfüllhinweisen.

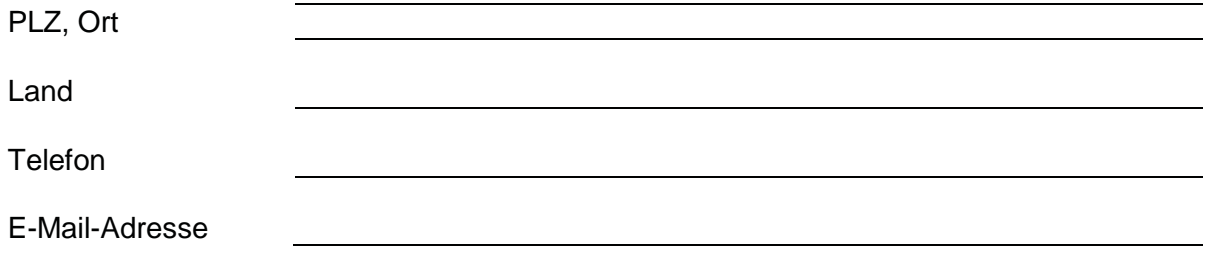

## 4 Beschreibung der Verarbeitungstätigkeit²

Dieser Dienst ermöglicht es, ohne eine Hardware-Telefonanlage, die speziellen notwendigen Funktionen solch einer Callcenter-Telefonanlage (z.B. Warteschleife, Sprachansagen, Sprachspeicher, Einklinken von Call-Center-Mitarbeitern, Konferenzfunktion, Makeln, etc.) im Netzwerk mit passenden Endgeräten zu nutzen.

## 5 Kategorien personenbezogener Daten<sup>1</sup>

In der Spalte Bes. ist ein "x" zu setzen, wenn das jeweilige Datum einer besonderen Kategorie personenbezogener Daten gemäß Art. 9 DS-GVO oder Art. 10 DS-GVO zuzuordnen ist.

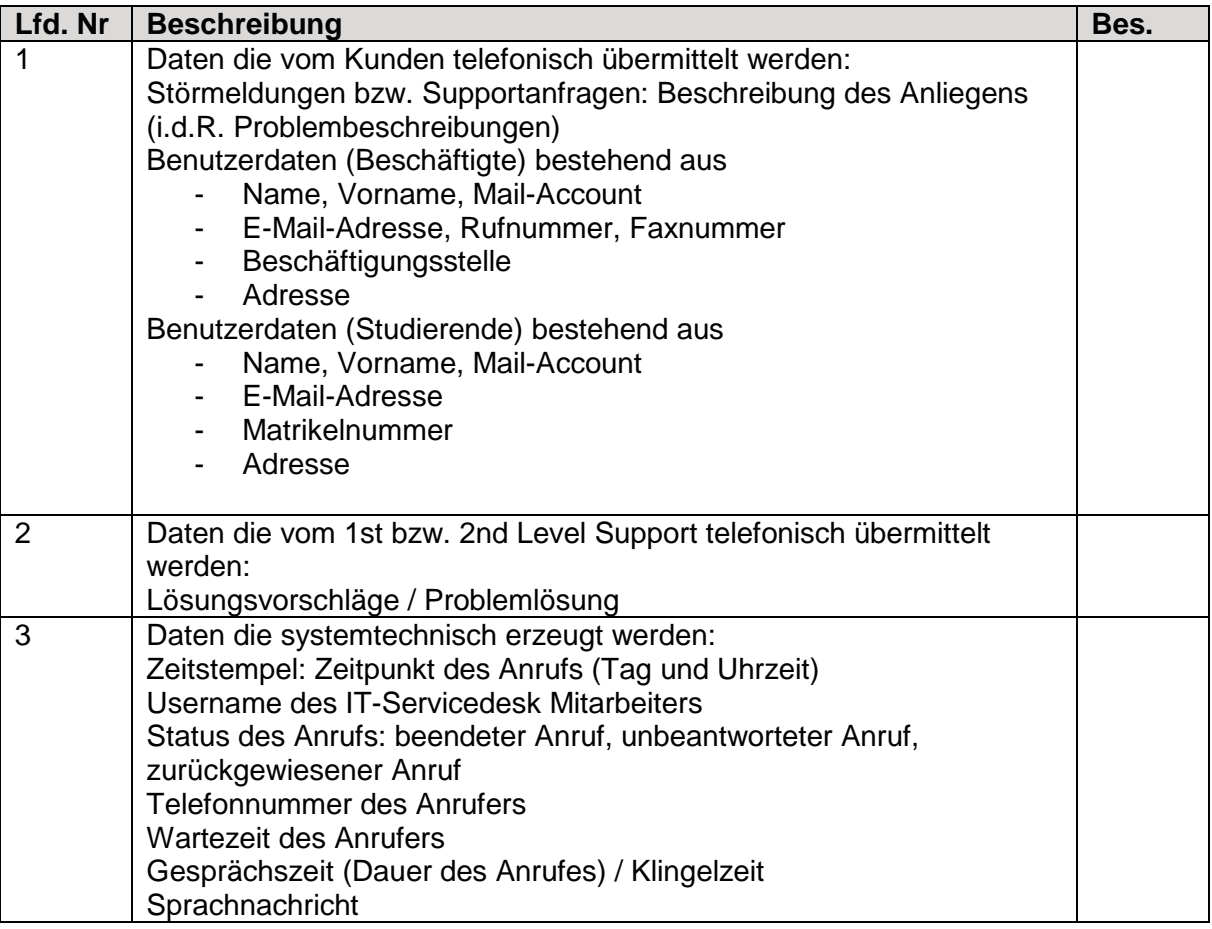

Hinweis: Erfolgt eine umfangreiche Verarbeitung besonderer Kategorien von personenbezogenen Daten oder von personenbezogenen Daten über strafrechtliche Verurteilungen und Straftaten, so ist eine Datenschutz-Folgenabschätzung (siehe Ziffer 13) durchzuführen.

## 6 Kategorien betroffener Personen<sup>1</sup>

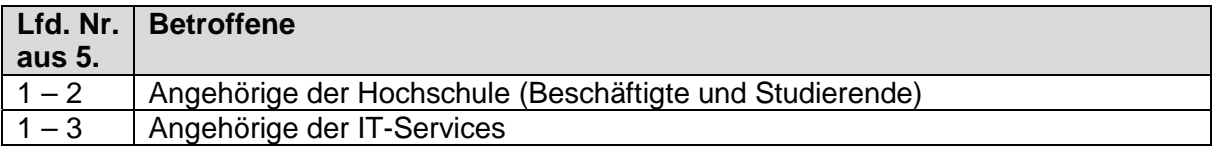

## 7 Rechtsgrundlage der Verarbeitungstätigkeit²

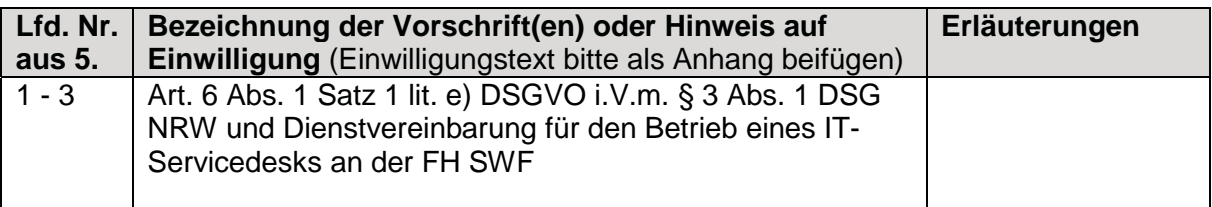

## 8 Empfänger personenbezogener Daten<sup>1</sup>

#### 8.1 Interne Empfänger innerhalb der Organisation des Verantwortlichen

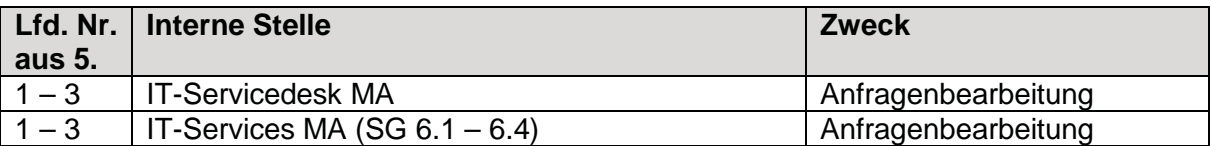

#### 8.2 Externe Empfänger

In der Spalte ADV ist ein "x" zu setzen, wenn der Empfänger im Rahmen einer Auftragsverarbeitung tätig wird. Dann ist beim Zweck der Tätigkeitsumfang zu beschreiben.

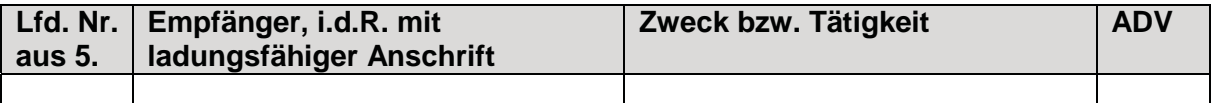

Sofern Empfänger ihren Sitz in einem Drittland haben oder es sich um eine internationale Organisation handelt:

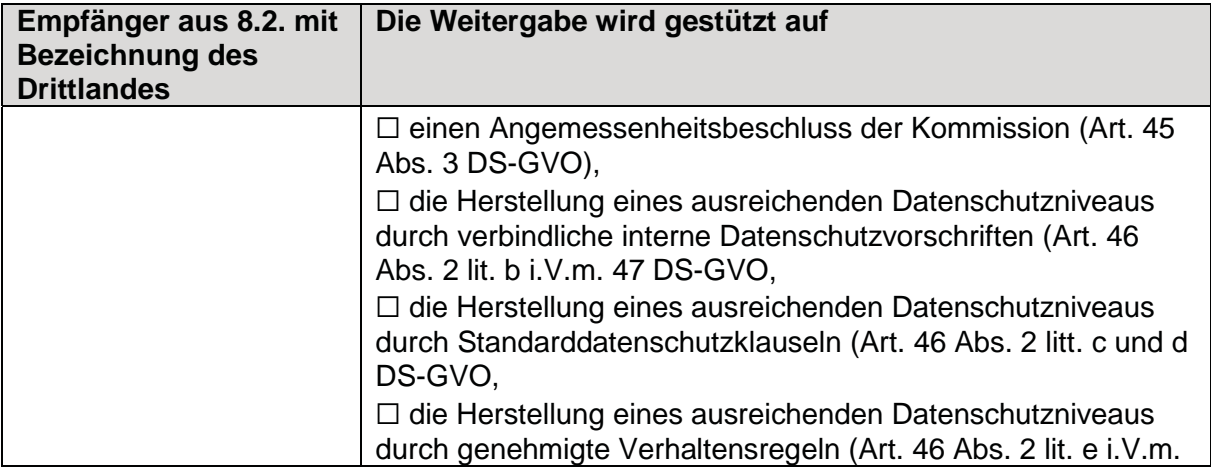

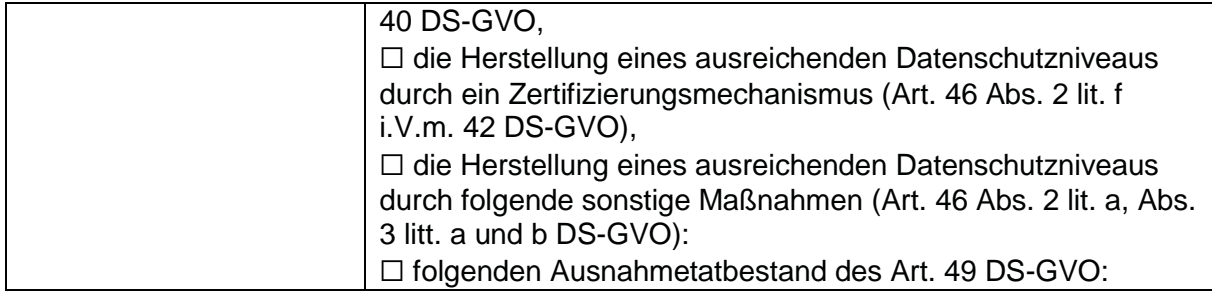

# 9 Zugriffsberechtigte Personengruppen oder Personen, die allein zugriffsberechtigt sind²

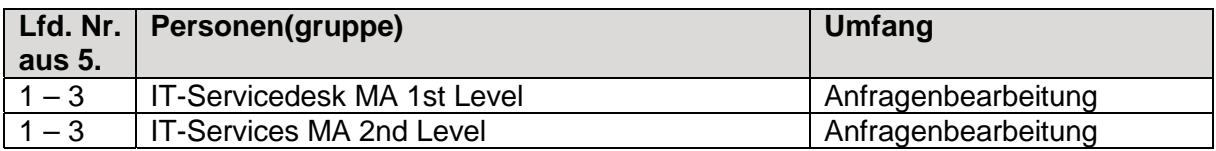

# 10 Fristen für die Löschung<sup>1</sup>

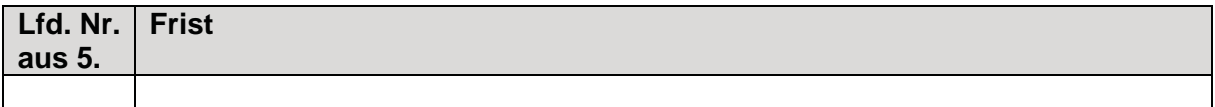

## 11 Allgemeine Beschreibung der eingesetzten Hardware, Software und der Vernetzung²

#### **11.1 Eingesetzte Software auf Klienten und Servern außer dem Betriebssystem**

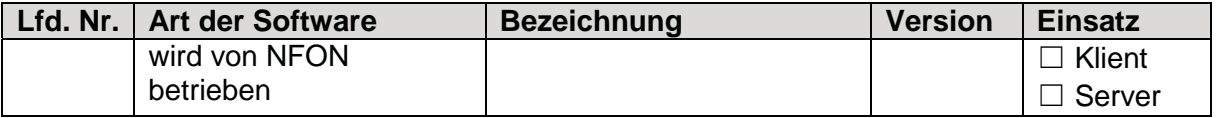

## **11.2 Beteiligte Klienten (Arbeitsplatzrechner, mobile Rechner, Terminal, Videokamera usw.)**

 $\boxtimes$  Es handelt sich um eine Webanwendung, bei der die Klienten nicht näher bestimmbar sind

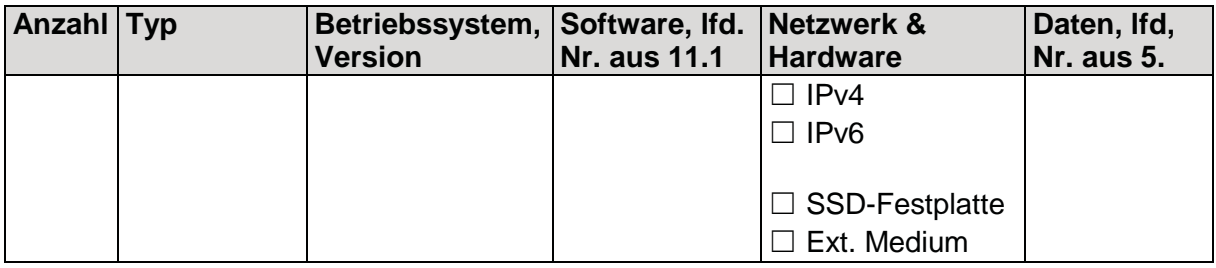

## **11.3 Beteiligte Server**

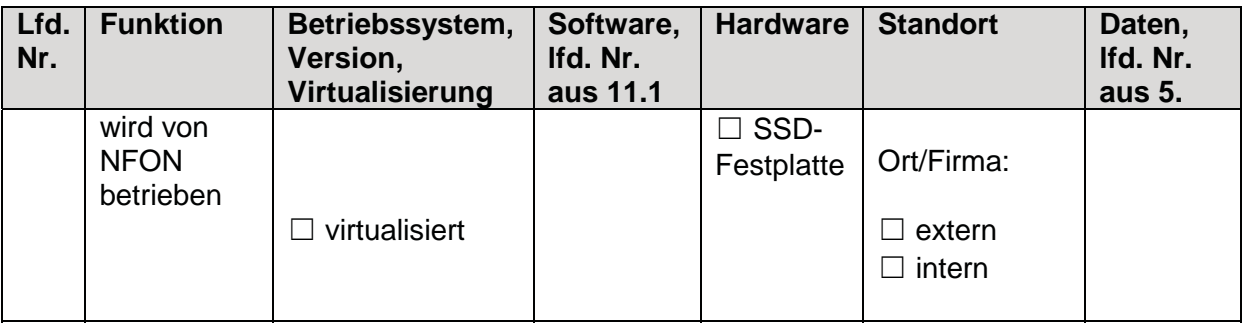

## **11.4 Datensicherung**

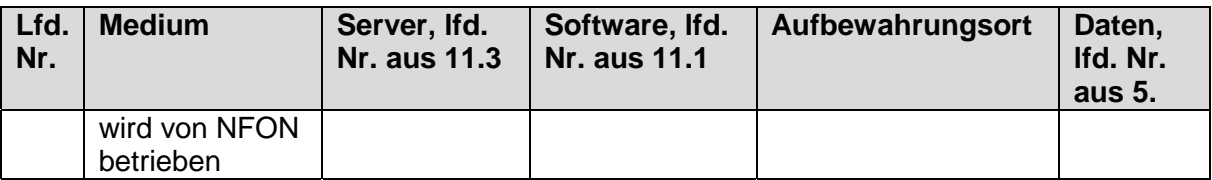

## **11.5 Darstellung der Netzstruktur**

 $\boxtimes$  Ist als folgende Anlage beigefügt: Anlage 1

## **11.6 Verwendete Protokolle, Dienste und Verschlüsselung**

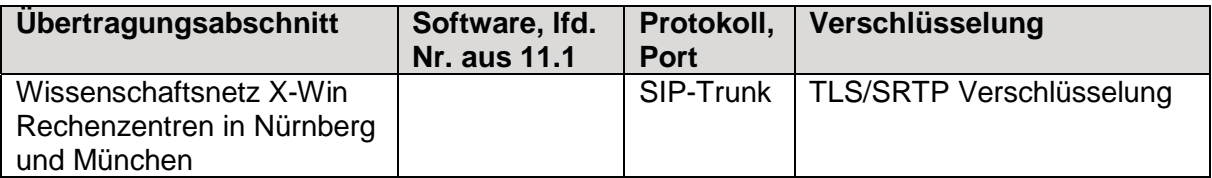

## 12 Technische und organisatorische Maßnahmen<sup>1</sup>

܈ Es wird auf folgendes Dokument verwiesen:

NFON Technische und organisatorische Maßnahmen nach Art. 32 Abs. 1 lit. B DSGVO

 $\Box$  Es sind (ggf. zusätzlich) folgende Maßnahmen getroffen:

12.1 Pseudonymisierung

Siehe NFON Technische und organisatorische Maßnahmen nach Art. 32 Abs. 1 lit. B DSGVO

12.2 Verschlüsselung

Siehe NFON Technische und organisatorische Maßnahmen nach Art. 32 Abs. 1 lit. B **DSGVO** 

12.3 Gewährleistung der Vertraulichkeit

Siehe NFON Technische und organisatorische Maßnahmen nach Art. 32 Abs. 1 lit. B **DSGVO** 

12.4 Gewährleistung der Integrität

Siehe NFON Technische und organisatorische Maßnahmen nach Art. 32 Abs. 1 lit. B DSGVO

12.5 Gewährleistung der Verfügbarkeit

Siehe NFON Technische und organisatorische Maßnahmen nach Art. 32 Abs. 1 lit. B DSGVO

12.6 Gewährleistung der Belastbarkeit der Systeme

Siehe NFON Technische und organisatorische Maßnahmen nach Art. 32 Abs. 1 lit. B DSGVO

12.7 Verfahren zur Wiederherstellung der Verfügbarkeit personenbezogener Daten nach einem physischen oder technischen Zwischenfall

Siehe NFON Technische und organisatorische Maßnahmen nach Art. 32 Abs. 1 lit. B DSGVO

12.8 Verfahren regelmäßiger Überprüfung, Bewertung und Evaluierung der

Siehe NFON Technische und organisatorische Maßnahmen nach Art. 32 Abs. 1 lit. B DSGVO

- 12.9 Weitere Maßnahmen:
- ܆ Sensibilisierung und/oder Schulung der an Verarbeitungsvorgängen Beteiligten
- ܆ Beteiligung des/der zuständigen Datenschutzbeauftragten
- ܆ Hinweis/Verpflichtung der an Verarbeitungsvorgängen Beteiligten auf das Datengeheimnis
- ܆ Folgende Maßnahmen, die die nachträgliche Überprüfung und Feststellung gewährleisten, ob und von wem personenbezogene Daten erfasst, verändert oder gelöscht worden sind:
- ܆ Im Falle einer Übermittlung oder Zweckänderung: Folgende spezifischen Verfahrensregelungen werden getroffen, um die Einhaltung des LDSG und der DS-GVO sicherzustellen:
- $\Box$  Sonstiges:

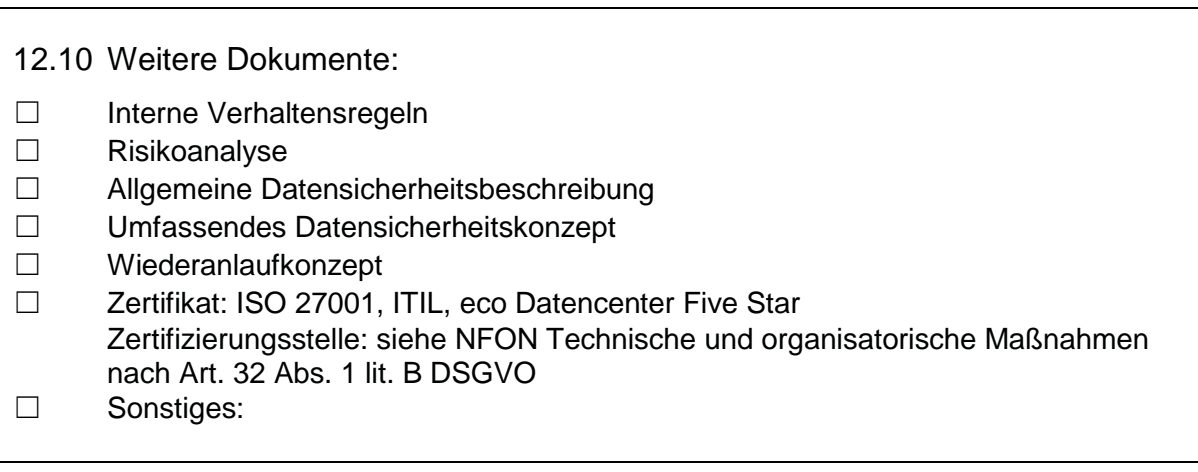

## 13 Datenschutz-Folgenabschätzung²

- տ Eine Datenschutz-Folgenabschätzung nach Art. 35 DS-GVO ist notwendig (insbesondere immer notwendig, wenn eine umfangreiche Verarbeitung besonderer Kategorien personenbezogener Daten erfolgt).
- ܈ Eine Datenschutz-Folgenabschätzung nach Art. 35 DS-GVO ist nicht notwendig.

# Verzeichnis von Verarbeitungstätigkeiten

des Verantwortlichen gemäß Art. 30 Abs. 1 DS-GVO

- Besonderer Teil<sup>\*</sup> -

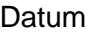

Az. (intern)

܈ Neue Verarbeitungstätigkeit

տ Änderung bestehender Verarbeitungstätigkeit

## 1 Bezeichnung der Verarbeitungstätigkeit<sup>1</sup>

Bezeichnung der

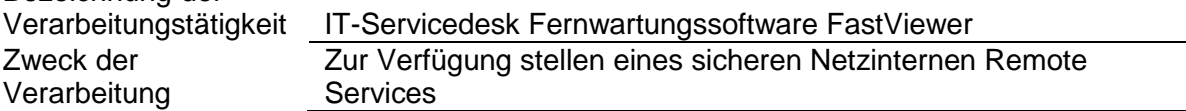

## 2 Innerorganisatorische Ansprechpartner²

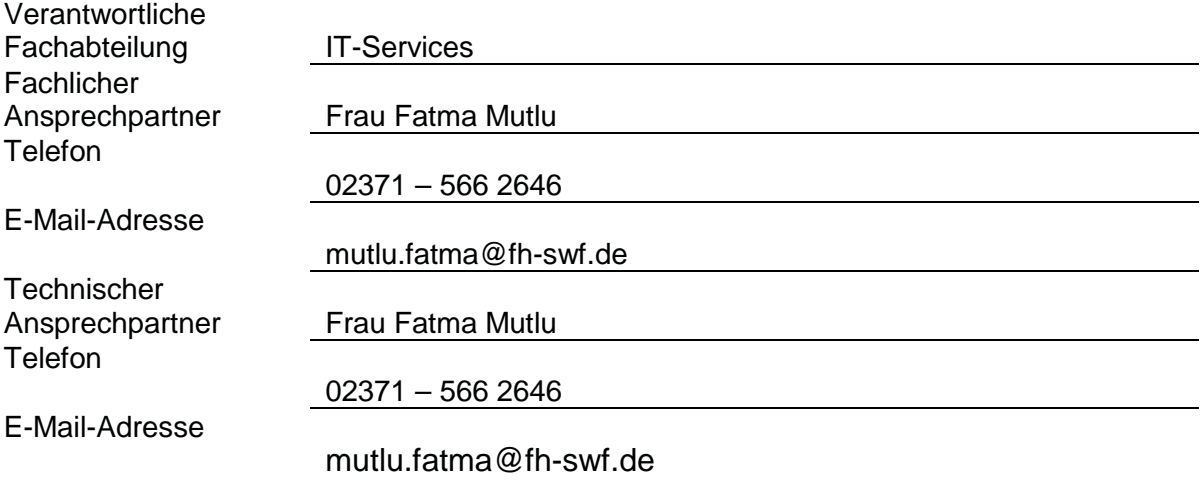

## 3 Angaben zum ggf. mit dem Verantwortlichen gemeinsam Verantwortlichen<sup>1</sup>

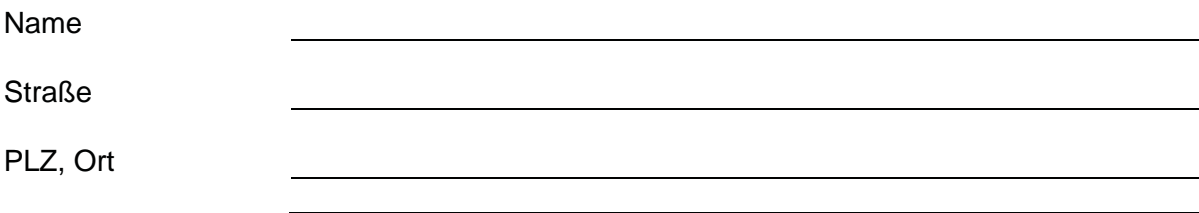

<sup>\* &</sup>lt;sup>1,2</sup> Hinweis: Bei Angaben, die im Folgenden mit (<sup>1</sup>) gekennzeichnet sind, handelt es sich um solche, die gemäß Art. 30 DS-GVO zwingender Bestandteil des VVT sein müssen. Angaben, die im Folgenden mit (²) gekennzeichnet sind, sind solche, die aus Gründen der Rechenschaftspflicht gemäß Art. 5 Abs. 2 DS-GVO notwendig sind. Weitere Informationen dazu finden Sie in unseren Ausfüllhinweisen.

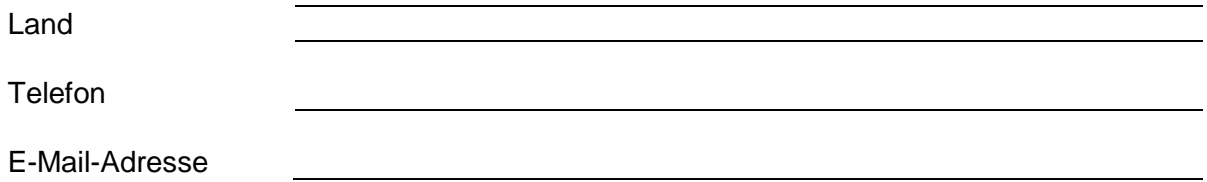

## 4 Beschreibung der Verarbeitungstätigkeit²

Zur Fernbetreuung bei PC-Problemen wird eine Fernwartungssoftware eingeführt. Durch die Einführung der neuen Software soll den IT-Mitarbeiterinnen und IT-Mitarbeitern, die IT-Anwenderinnen und IT-Anwender betreuen, ein Arbeitsmittel zur Verfügung gestellt werden, um bei Bedarf Betreuung mittels Fernwartung leisten zu können.

So kann die IT-Mitarbeiterin oder der IT-Mitarbeiter mit dieser Software:

- eine Übersicht über die Hardwarekomponenten und die aktive Software erhalten,
- den Bildschirm angezeigt bekommen,
- Software auf dem Rechner installieren oder deinstallieren,
- Eingriffe in Dateien vornehmen,
- steuernd in den Dialog eingreifen,
- den gesteuerten Rechner neu starten,
- die Bedienung kontrolliert übernehmen.

## 5 Kategorien personenbezogener Daten<sup>1</sup>

In der Spalte Bes. ist ein "x" zu setzen, wenn das jeweilige Datum einer besonderen Kategorie personenbezogener Daten gemäß Art. 9 DS-GVO oder Art. 10 DS-GVO zuzuordnen ist.

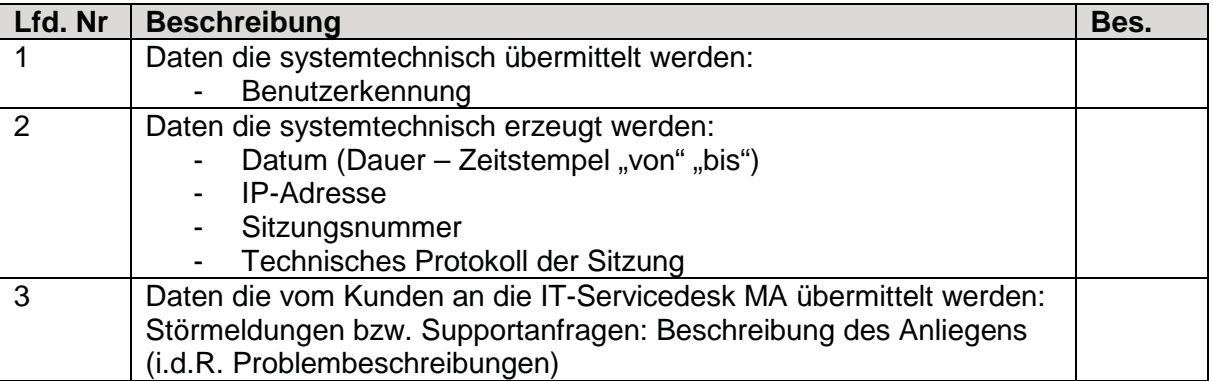

Hinweis: Erfolgt eine umfangreiche Verarbeitung besonderer Kategorien von personenbezogenen Daten oder von personenbezogenen Daten über strafrechtliche Verurteilungen und Straftaten, so ist eine Datenschutz-Folgenabschätzung (siehe Ziffer 13) durchzuführen.

## 6 Kategorien betroffener Personen<sup>1</sup>

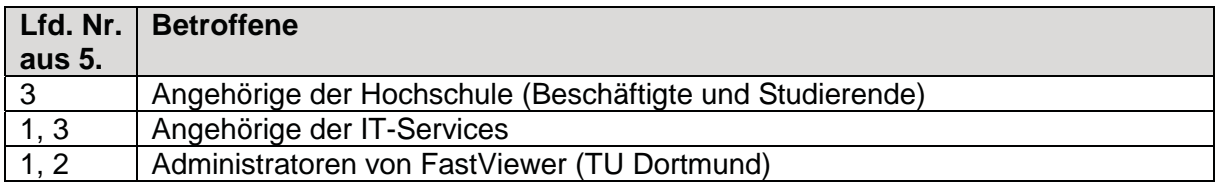

## 7 Rechtsgrundlage der Verarbeitungstätigkeit²

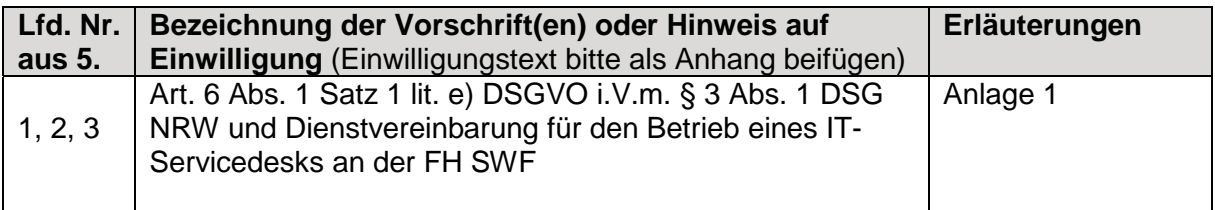

## 8 Empfänger personenbezogener Daten<sup>1</sup>

#### 8.1 Interne Empfänger innerhalb der Organisation des Verantwortlichen

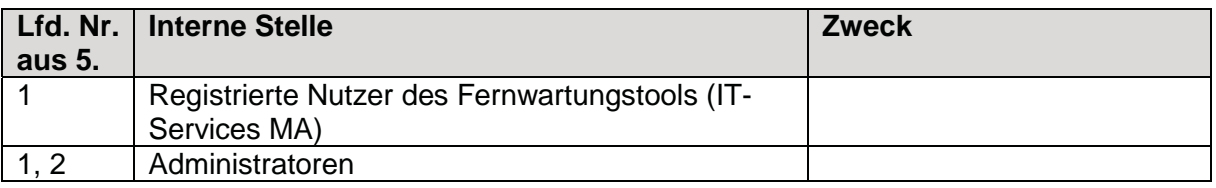

#### 8.2 Externe Empfänger

In der Spalte ADV ist ein "x" zu setzen, wenn der Empfänger im Rahmen einer Auftragsverarbeitung tätig wird. Dann ist beim Zweck der Tätigkeitsumfang zu beschreiben.

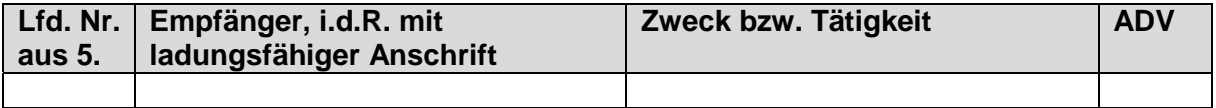

Sofern Empfänger ihren Sitz in einem Drittland haben oder es sich um eine internationale Organisation handelt:

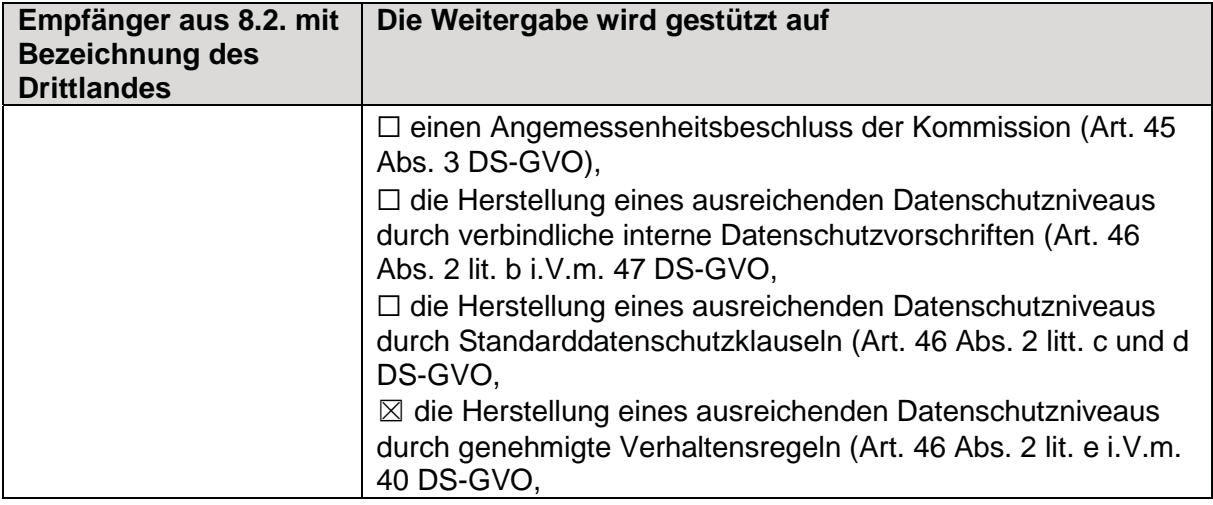

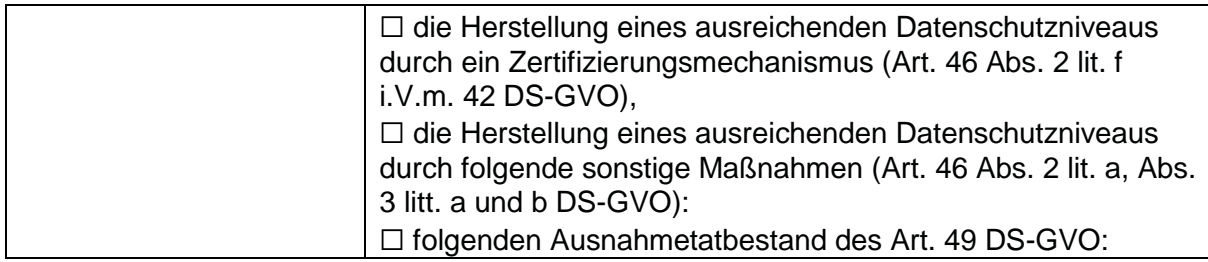

# 9 Zugriffsberechtigte Personengruppen oder Personen, die allein zugriffsberechtigt sind²

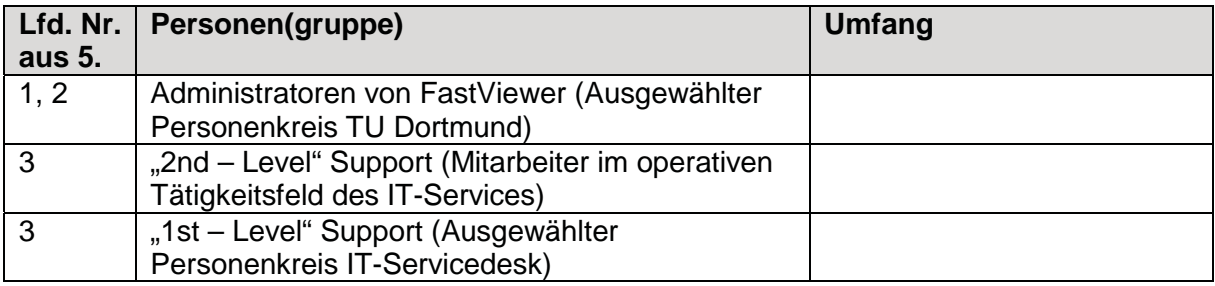

# 10 Fristen für die Löschung<sup>1</sup>

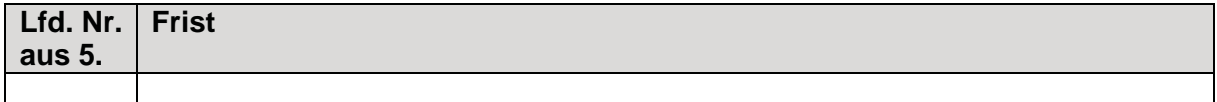

11 Allgemeine Beschreibung der eingesetzten Hardware, Software und der Vernetzung²

#### **11.1 Eingesetzte Software auf Klienten und Servern außer dem Betriebssystem**

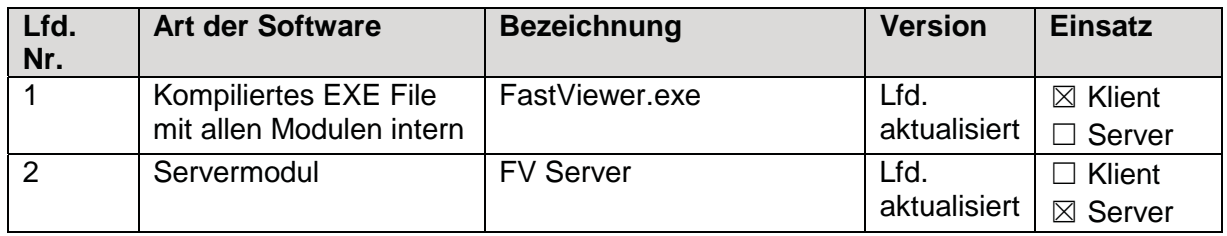

#### **11.2 Beteiligte Klienten (Arbeitsplatzrechner, mobile Rechner, Terminal, Videokamera usw.)**

܈ Es handelt sich um eine Webanwendung, bei der die Klienten nicht näher bestimmbar sind

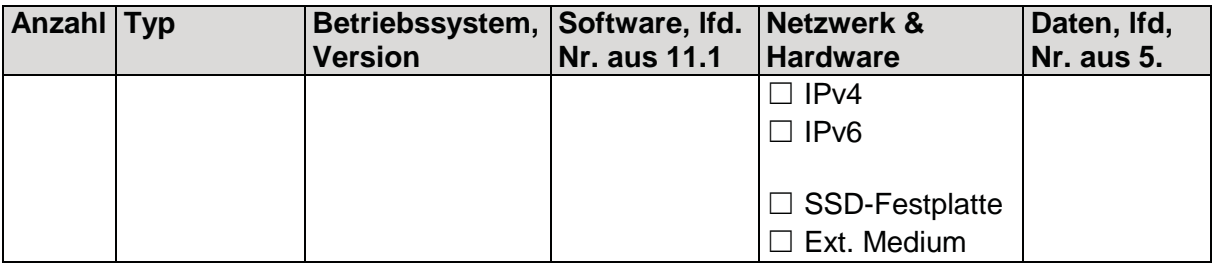

## **11.3 Beteiligte Server**

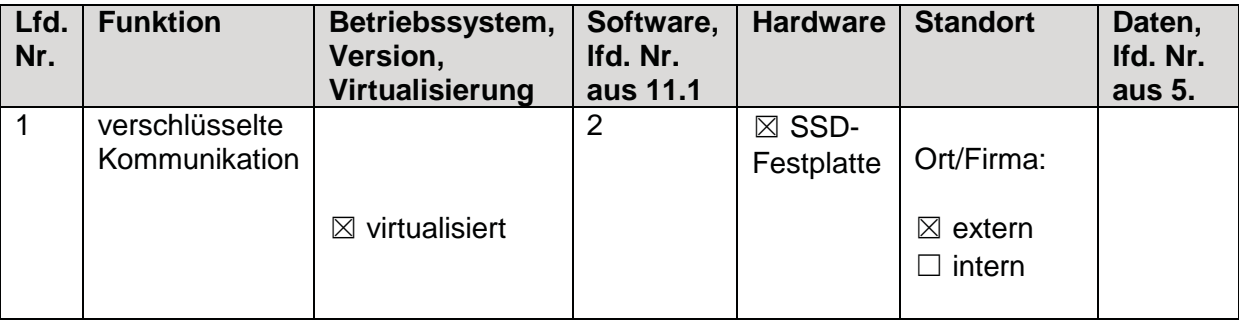

## **11.4 Datensicherung**

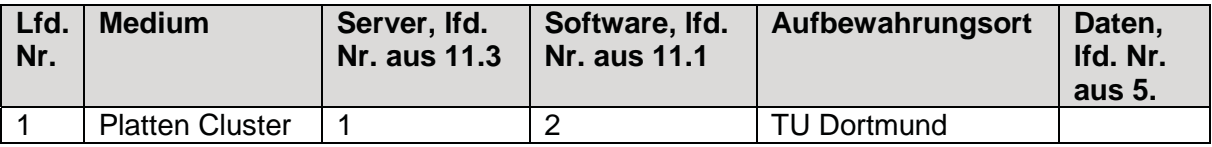

## **11.5 Darstellung der Netzstruktur**

܈ Ist als folgende Anlage beigefügt: Anlage\_2\_FastViewer.pdf

#### **11.6 Verwendete Protokolle, Dienste und Verschlüsselung**

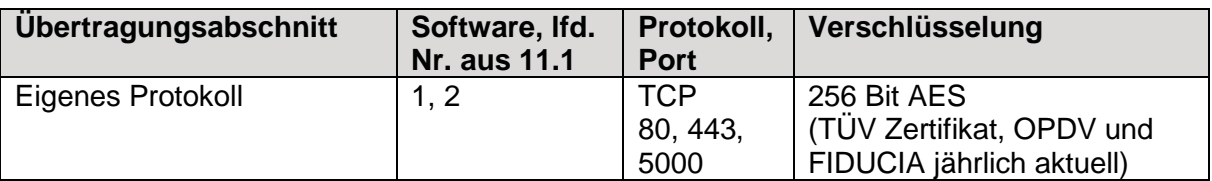

## 12 Technische und organisatorische Maßnahmen<sup>1</sup>

܈ Es wird auf folgendes Dokument verwiesen: Anlage 3

܆ Es sind (ggf. zusätzlich) folgende Maßnahmen getroffen:

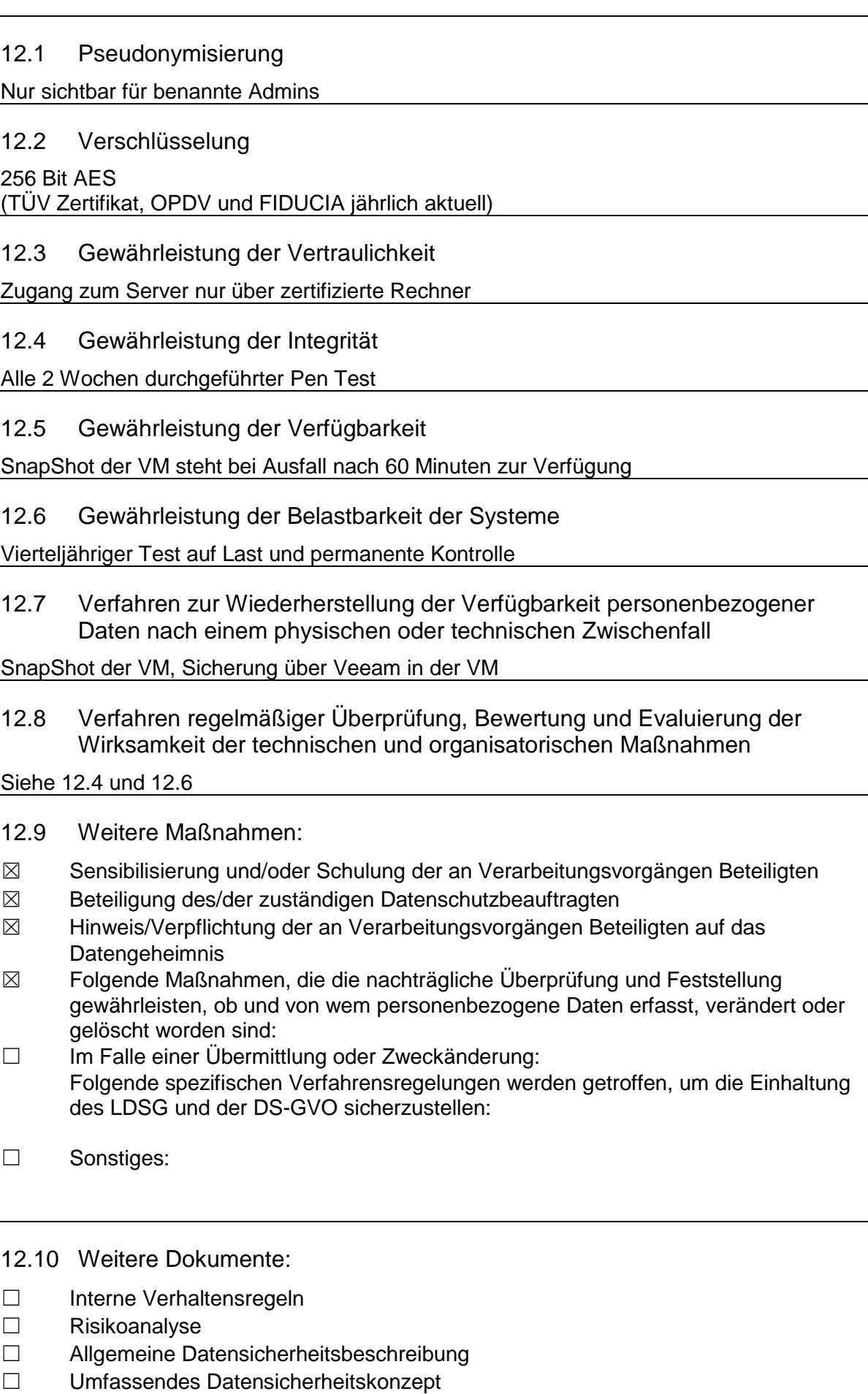

- $\Box$  Wiederanlaufkonzept
- $\Box$  Zertifikat:
- Zertifizierungsstelle:
- $\square$  Sonstiges:

# 13 Datenschutz-Folgenabschätzung²

- տ Eine Datenschutz-Folgenabschätzung nach Art. 35 DS-GVO ist notwendig (insbesondere immer notwendig, wenn eine umfangreiche Verarbeitung besonderer Kategorien personenbezogener Daten erfolgt).
- ܈ Eine Datenschutz-Folgenabschätzung nach Art. 35 DS-GVO ist nicht notwendig.